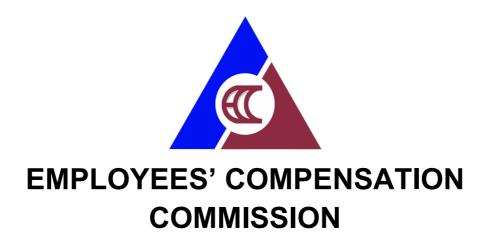

## **CITIZEN'S CHARTER**

2024 (1st Edition)

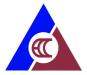

#### I. Legal Mandate

The ECC was created on November 1, 1974 by virtue of Presidential Decree No. 442, or the Labor Code of the Philippines. It became fully operational with the issuance of Presidential Decree No. 626, otherwise known as the Employees' Compensation and State Insurance Fund, which took effect on January 1, 1975.

#### II. Vision

By 2025, ECC is a nationally-recognized social insurance government institution committed to protect all workers through effective programs and excellent services.

#### III. Mission

- 1. To develop and implement effective OSH policies and programs for the promotion of a healthy working population, safe working environment, and prevention of work-related contingencies;
- 2. To promptly provide workers and/or their dependents with adequate benefits and rehabilitation and other related services in the event of work-connected injury, illness and death;
- 3. To manage a sound, strong, viable, and wisely invested State Insurance Fund.

#### IV. Service Pledge

The ECC commits to:

- Judiciously and efficiently resolve cases appealed from the Systems, for submission to the Commission within the mandated process cycle time;
- Provide relevant rehabilitation services to workers with employment related disabilities to enable them to achieve independent living and to participate in social and economic development;
- Provide assistance to workers (and their families) who fell ill or died as a result
  of work-related contingencies to augment the disability benefits provided under
  P.D. 626, as amended, in order to cope with increasing cost of living
  expenditures;
- Ensure workers' social protection through policy formulation and program development;
- continue to create projects and programs that will ensure the public's awareness about the EC Program;
- Promote employees' welfare and teamwork to increase productivity and achieve its targets for the benefit of the Persons with Work-Related Disability;
- Meet quality requirements in order to efficiently and effectively provide benefits and services to Persons with Work-Related Disability;
- Attend to all applicants or requesting parties who are within the premises of the office during lunch break and official working hours

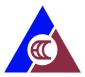

## **LIST OF SERVICES**

| Cen  | tral Office: External Services                                        | 4      |
|------|-----------------------------------------------------------------------|--------|
| 1.   | Public Assistance – 8888 Referral                                     | 5      |
| 2.   | Public Assistance – Walk-in                                           | 7      |
| 3.   | Filing of EC Appealed Case                                            | 8      |
| 4.   | Disposition of EC Appealed Case                                       | 11     |
| 5.   | Release of Commission Decision on Appealed Case                       | 13     |
| 6.   | Applying for Availment of Physical Restoration (PT/OT)                | 14     |
| 7.   | Applying for Availment of Prosthesis and Assistive Devices            | 16     |
| 8.   | Applying for Availment of Skills Training                             | 18     |
| 9.   | Applying for Availment of Entrepreneurship Training                   | 20     |
| 10   | ). Applying for Starter / Complimentary Kits                          | 22     |
| 11   | . Applying for Cash Assistance (Online)                               | 23     |
| 12   | 2. Applying for Cash Assistance (Manual)                              | 26     |
| 13   | B. Requesting for Conduct of On-Site ECP Seminar                      | 28     |
| 14   | l. Freedom of Information (FOI) Request (Manual)                      | 30     |
| 15   | 5. Freedom of Information (FOI) Request (eFOI)                        | 31     |
| 16   | 6. Requesting for Personnel Records and Documents of Former Employees | 32     |
| Cen  | tral Office: Internal Services                                        | 34     |
| 1.   | Requesting for Personnel Records Error! Bookmark not de               | fined. |
| 2.   | Processing of Payment                                                 | 36     |
| 3.   | Releasing of check payments to Regional Extension Units               | 41     |
| Reg  | ional Extension Units: External Services                              | 42     |
| 1.   | Public Assistance – Walk-in                                           | 43     |
| 2.   | Applying for Availment of Physical Restoration (PT/OT)                | 44     |
| 3.   | Applying for Availment of Prosthesis and Assistive Devices            | 46     |
| 4.   | Applying for Availment of Skills Training                             | 48     |
| 5.   | Applying for Availment of Entrepreneurship Training                   | 50     |
| 6.   | Applying for Starter / Complimentary Kits                             | 51     |
| 7.   | Applying for Cash Assistance (Manual)                                 | 52     |
| 8.   | Requesting for Conduct of On-Site ECP Seminar                         | 54     |
| Fee  | dback and Complaints                                                  | 56     |
| List | of Offices                                                            | 58     |

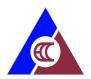

#### **Central Office: External Services**

- 1. Public Assistance 8888 Referral
- 2. Public Assistance Walk-in
- 3. Filing of EC Appealed Case
- 4. Disposition of EC Appealed Case
- 5. Release of Commission Decision on Appealed Case
- 6. Applying for Availment of Physical Restoration (PT/OT)
- 7. Applying for Availment of Prosthesis and Assistive Devices
- 8. Applying for Availment of Skills Training
- 9. Applying for Availment of Entrepreneurship Training
- 10. Applying for Starter / Complimentary Kits
- 11. Applying for Cash Assistance (Online)
- 12. Applying for Cash Assistance (Manual)
- 13. Requesting for Conduct of On-Site ECP Seminar
- 14. Freedom of Information (FOI) Request (Manual)
- 15. Freedom of Information (FOI) Request (eFOI)
- 16. Requesting for Personnel Records and Documents of Former Employees

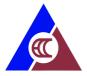

#### 1. Public Assistance – 8888 Referral

The 8888 ECC Complaint Committee is in-charge of attending and resolving the 8888 referrals from the Department of Labor and Employment 8888 Complaint Center.

ECC provides prompt and holistic assistance in addressing the Employees' Compensation issues raised by the complainants.

| Office or Division:                              | Information and Public               | Information and Public Assistance Division (IPAD) |                 |                     |  |  |  |
|--------------------------------------------------|--------------------------------------|---------------------------------------------------|-----------------|---------------------|--|--|--|
| Classification:                                  | Simple                               | Simple                                            |                 |                     |  |  |  |
| Type of Transaction:                             | Government to Govern                 | Government to Government                          |                 |                     |  |  |  |
| Who may avail:                                   | Department of Labor a                | nd Employm                                        | ent             |                     |  |  |  |
| CHECKLIST OF                                     | REQUIREMENTS                         |                                                   | WHERE TO SE     | CURE                |  |  |  |
| No                                               | ne                                   |                                                   | N/A             |                     |  |  |  |
| CLIENT STEPS                                     | AGENCY ACTION                        | FEES TO                                           | PROCESSING      | PERSON              |  |  |  |
| CLIENT STEPS                                     | AGENCT ACTION                        | BE PAID                                           | TIME            | RESPONSIBLE         |  |  |  |
| 1. Contact Malacañang's                          | 1.1 Receives the                     | None                                              | 30 minutes      | Public Relations    |  |  |  |
| 8888 Hotline                                     | complaint thru ECC                   |                                                   |                 | Officer /           |  |  |  |
|                                                  | 8888 Official Email                  |                                                   |                 | Information Officer |  |  |  |
|                                                  | 1.2 Records the                      | None                                              | 30 minutes      | Public Relations    |  |  |  |
|                                                  | complaint                            |                                                   |                 | Officer /           |  |  |  |
|                                                  |                                      |                                                   |                 | Information Officer |  |  |  |
|                                                  | 1.3 Makes an initial                 | None                                              | 1 hour, 30      | Public Relations    |  |  |  |
|                                                  | examination or                       |                                                   | minutes         | Officer /           |  |  |  |
|                                                  | evaluation of the                    |                                                   |                 |                     |  |  |  |
|                                                  | complaint. This process              |                                                   |                 | Information Officer |  |  |  |
|                                                  | is done to determine                 |                                                   |                 |                     |  |  |  |
|                                                  | whether the information              |                                                   |                 |                     |  |  |  |
|                                                  | provided are complete or             |                                                   |                 |                     |  |  |  |
| 2 Client provides further                        | incomplete 2.1 If information is not | None                                              | O dove O bours  | Public Relations    |  |  |  |
| 2. Client provides further details regarding the |                                      | None                                              | 2 days, 2 hours | Officer /           |  |  |  |
| attending circumstances                          | complete, contacts the complainant.  |                                                   |                 | Officer /           |  |  |  |
| pertinent to his/her                             | Complainant.                         |                                                   |                 | Information Officer |  |  |  |
| concern such as, but not                         | or:                                  |                                                   |                 | miorinadon Omoor    |  |  |  |
| limited to, the following:                       | If the issue requires                |                                                   |                 |                     |  |  |  |
| 1. Date of Complaint;                            | further referral to other            |                                                   |                 |                     |  |  |  |
| 2. Name of                                       | division and/or regional             |                                                   |                 |                     |  |  |  |
| caller/complainant;                              | officer/ central office              |                                                   |                 |                     |  |  |  |
| 3. Name of covered                               | officer, endorses the                |                                                   |                 |                     |  |  |  |
| member                                           | complaint to the division            |                                                   |                 |                     |  |  |  |
| 4. Type of membership                            | and/or regional                      |                                                   |                 |                     |  |  |  |
| (SSS/GSIS)                                       | officer/central office               |                                                   |                 |                     |  |  |  |
| 5. Address;                                      | officer for appropriate              |                                                   |                 |                     |  |  |  |
| 6. Employer's name;                              | action                               |                                                   |                 |                     |  |  |  |

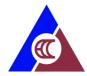

| 7 1                       |                            |      |            | <u> </u>             |
|---------------------------|----------------------------|------|------------|----------------------|
| 7. Issue/Concern;         |                            |      |            |                      |
| 8. Complaint details;     | or:                        |      |            |                      |
| 9. Complainant's contact  | If there's a need to refer |      |            |                      |
| details (email and mobile | to SSS,GSIS,DOLE, or       |      |            |                      |
| number)                   | other government           |      |            |                      |
| or                        | agencies which can best    |      |            |                      |
| Prepare and submit the    | address the concern,       |      |            |                      |
| necessary requirements;   | refers the client's        |      |            |                      |
| or acts on the advisory;  | concern to the             |      |            |                      |
| or coordinate with the    | government agency(ies).    |      |            |                      |
| ECC staff                 |                            |      |            |                      |
| (Client, DOLE,            | waits for the necessary    |      |            |                      |
| SSS/GSIS)                 | additional information.    |      |            |                      |
| ,                         |                            |      |            |                      |
|                           | 2.2 If the information is  | None | 2 hours    | Public Relations     |
|                           | complete, prepares the     |      |            | Officer /            |
|                           | response to the            |      |            | Information Officer  |
|                           | complaint                  |      |            | Division Chief /     |
|                           |                            |      |            | Deputy Executive     |
|                           |                            |      |            | Director / Executive |
|                           |                            |      |            | Director             |
|                           | 2.3 Sends report to        | None | 30 minutes | Public Relations     |
|                           | DOLE HRDS and              |      |            | Officer /            |
|                           | Malacañang                 |      |            | Information Officer  |
|                           | 2.4 Records the action     | None | 1 hour     | Public Relations     |
|                           | taken to address or        |      |            | Officer /            |
|                           | resolve the complaint      |      |            | Information Officer  |
|                           | TOTAL                      | None | 3 days     |                      |
|                           |                            | _    |            |                      |

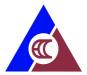

#### 2. Public Assistance - Walk-in

The Public Assistance Center provides needed information and assistance to walk-in clients/claimants on the EC Program.

| Office or Division:                                                                                           | Information and Public                                                                                                    | Information and Public Assistance Division (IPAD)           |                    |                                         |  |  |
|----------------------------------------------------------------------------------------------------|----------------------------------------------------------------------------------------------------|-------------------------------------------------------------|--------------------|-----------------------------------------|--|--|
| Classification:                                                                                               | Simple                                                                                                    |                                                             |                    |                                         |  |  |
| Type of Transaction:                                                                                          | Government to Client,                                                                                                    | Government to Client, Government to Business, Government to |                    |                                         |  |  |
|                                                                                                    | Government                                                                                                    |                                                             |                    |                                         |  |  |
| Who may avail:                                                                                                | All                                                                                                    |                                                             |                    |                                         |  |  |
| CHECKLIST OF                                                                                                  | REQUIREMENTS                                                                                                    |                                                             | WHERE TO SE        | CURE                                    |  |  |
| Proof of identity (ID) for<br>Authorization Letter (if a<br>EC appealed claim statu<br>photocopy of decision) | Client                                                                                                    |                                                             |                    |                                         |  |  |
| CLIENT STEPS                                                                                                  | AGENCY ACTION                                                                                                    | FEES TO<br>BE PAID                                          | PROCESSING<br>TIME | PERSON<br>RESPONSIBLE                   |  |  |
| Accomplish the Public     Assistance information     sheet                                                    | 1.1 Receives client                                                                                                    | None                                                        | 2 minutes          | PAC Officer-of-the-<br>Day (IPAD Clerk) |  |  |
|                                                                                                    | 1.2 Interviews the client, answers query and provides assistance  If the question is not related to the ECP, advises the client to proceed to the proper DOLE agency and/or provide the DOLE Hotline 1349. | None                                                        | 15 minutes         | PAC Officer-of-the-<br>Day (IPAD Clerk) |  |  |
| 2. Accomplish the<br>Customer Feedback<br>Form                                                                | 2.1 Provides client with Customer Feedback Form.                                                                                                    | None                                                        | 3 minutes          | PAC Officer-of-the-<br>Day (IPAD Clerk) |  |  |
| TOTAL None 20 minutes                                                                                         |                                                                                                    |                                                             |                    |                                         |  |  |

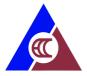

#### 3. Filing of EC Appealed Case

Appealed cases are EC claims that are denied by SSS or GSIS. Usually, the appealed cases are endorsed by the Systems directly to ECC. If the appellant appeals directly to ECC, ECC communicates with the Systems to request for the endorsement of the records of the case.

| Office or Division:                                | Appeals Division                        |                       |  |  |  |
|----------------------------------------------------|-----------------------------------------|-----------------------|--|--|--|
| Classification:                                    | Simple                                  |                       |  |  |  |
| Type of Transaction:                               | Government to Government                |                       |  |  |  |
| Who may avail:                                     | EC Claimants                            |                       |  |  |  |
| CHECKLIST OF R                                     | REQUIREMENTS                            | WHERE TO SECURE       |  |  |  |
| (Section 4, Rules of Proced                        | dure for the Filing and                 |                       |  |  |  |
| Disposition of the Employe                         | •                                       |                       |  |  |  |
| Annex "E", Amended Rules                           | s on Employees                          |                       |  |  |  |
| Compensation)                                      |                                         |                       |  |  |  |
|                                                    |                                         |                       |  |  |  |
| Transmittal of the Record                          | I in Case of Appeal                     |                       |  |  |  |
| Claimant's application                             |                                         | Client                |  |  |  |
| Decision of the GSIS or SS                         |                                         | Claimant / SSS / GSIS |  |  |  |
| Claimant's Motion for Reco                         |                                         | Claimant              |  |  |  |
| Decision of the GSIS or SS                         | SS on the Motion for                    | SSS / GSIS            |  |  |  |
| Reconsideration                                    |                                         |                       |  |  |  |
| Claimant's Notice of Appea                         |                                         | SSS / GSIS            |  |  |  |
| Transmittal of the Records                         | to the ECC, which                       | SSS / GSIS            |  |  |  |
| includes the following:                            |                                         |                       |  |  |  |
| For Claims for EC Disabil                          | •                                       |                       |  |  |  |
| (Sickness Resulting to Di                          | isability)                              |                       |  |  |  |
| Updated service record                             | 1 11 11 11 11 11 11 11 11 11 11 11 11 1 | Employer              |  |  |  |
| Updated statement of dutie                         |                                         | Employer              |  |  |  |
| Record of Confinement and                          | <del>_</del>                            | Hospital              |  |  |  |
| One (1) Official Receipts or                       | <del>-</del>                            | Hospital, Drug Store  |  |  |  |
| of-payment of hospital bills                       | and medicines                           |                       |  |  |  |
| purchased                                          | May 2012)                               |                       |  |  |  |
| (ECC Br No. 12-05-15, 23 EC Logbook (Art 205 of PD |                                         | Employer              |  |  |  |
| Resolution No. 14-12-44                            | 0 020 and EGG board                     | Employer              |  |  |  |
| For Claims for EC Disabil                          | lity Ranafits (Injury                   |                       |  |  |  |
| Resulting to Disability)                           | ity Delients (injury                    |                       |  |  |  |
| Updated service record                             |                                         | Employer              |  |  |  |
| Statement of duties and res                        | sponsibilities.                         | Employer              |  |  |  |
| Investigation Report/Report                        | •                                       | Police                |  |  |  |
| Disability (for civilian emplo                     | • •                                     | Employer              |  |  |  |
| Spot report/Investigation re                       | • ,                                     | Employer              |  |  |  |
| proceedings before Line of                         | -                                       |                       |  |  |  |
| members, uniformed office                          | `                                       | Employer              |  |  |  |

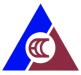

| Mission or Travel Order, when applicable            | Employer                                            |
|-----------------------------------------------------|-----------------------------------------------------|
| Receipts of payment of hospital bills, professional | Hospital, Drug Store                                |
| fees and medicines                                  |                                                     |
| For Claims for EC Death Benefits                    |                                                     |
| Updated service record                              | Employer                                            |
| Statement of duties and responsibilities            | Employer                                            |
| Investigation Report/Report of Injury and           | Police                                              |
| Death (for civilian employees)                      | Employer                                            |
| Spot report/Investigation report and/or report of   | Employer                                            |
| proceedings before Line of Duty Board (for AFP      |                                                     |
| members, uniformed officers), when applicable.      |                                                     |
| Mission or Travel Order, when applicable            | Employer                                            |
| Record of confinement                               | Hospital                                            |
| Official receipts in payment of hospital bills,     | Client, Hospital, Drug Store                        |
| professional fees and medicines purchased from a    |                                                     |
| drugstore                                           |                                                     |
| Death Certificate                                   | Local Civil Registrar or National Statistics Office |
|                                                     | (NSO)                                               |
| Declaration of Presumptive Death, as applicable     | Court or by competent authority                     |
| Any other supporting documents or pieces of         | Client                                              |
| evidence that may aid the proper evaluation of the  |                                                     |
| claim                                               |                                                     |
|                                                     |                                                     |

| CLIENT STEPS | AGENCY ACTION                                                                                                    | FEES TO<br>BE PAID | PROCESSING<br>TIME | PERSON<br>RESPONSIBLE |
|--------------|----------------------------------------------------------------------------------------------------|--------------------|--------------------|-----------------------|
|              | 1.1 Receives appealed case from SSS or GSIS and encodes appellant's information in the Case Docketing Monitoring System (CDMS)      | None               | 15 minutes         | Records Officer       |
|              | 1.2 Transmits documents to the Appeals Division                                                                                     | None               | 15 minutes         | Records Officer       |
|              | 1.3 Receives records<br>and updates other<br>information in the CDMS<br>(tag, page numbering, 1-<br>page case briefer)              | None               | 1 hour             | Docket Officer        |
|              | 1.4 Examines the completeness of the records transmitted by the Systems.  If the documents are complete, the case will be docketed. | None               | 4 hours            | Division Chief        |

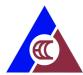

| If documents are incomplete, the case is remanded to the System for further evaluation or the appellant is requested to submit complete documents.  Documents are returned within 3 days |      |                        |  |
|----------------------------------------------------------------------------------------------------|------|------------------------|--|
| PCT is suspended if documents are incomplete                                                                                                    |      |                        |  |
| TOTAL                                                                                                    | None | 5 hours, 30<br>minutes |  |

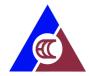

## 4. Disposition of EC Appealed Case

This involves the evaluation of all EC claims elevated to the Commission after denial by the System. PCT is in Working Days based on Article 180 of PD 626

| Office or Division:    | Appeals Division                                                                                                    |                    |                    |                                                                                                    |  |
|------------------------|----------------------------------------------------------------------------------------------------|--------------------|--------------------|----------------------------------------------------------------------------------------------------|--|
| Classification:        | N/A (Under Special Laws – PD 626 as amended)                                                                                                    |                    |                    |                                                                                                    |  |
| Type of Transaction:   | Government to Government                                                                                                    |                    |                    |                                                                                                    |  |
| Who may avail:         | EC Claimants                                                                                                    |                    |                    |                                                                                                    |  |
| CHECKLIST OF I         | REQUIREMENTS                                                                                                    |                    | WHERE TO SE        | CURE                                                                                                    |  |
| NONE. Requirements are | submitted in the Filing of                                                                                                    |                    | NA                 |                                                                                                    |  |
| Appealed Case process  |                                                                                                    |                    | T                  |                                                                                                    |  |
| CLIENT STEPS           | AGENCY ACTION                                                                                                    | FEES TO<br>BE PAID | PROCESSING<br>TIME | PERSON<br>RESPONSIBLE                                                                                                    |  |
|                        | 1.1 Dockets the case, prepares and sends letter to the appellant that the case is now under evaluation.                                                            | None               | 4 hours            | Docket Officer Division Chief Deputy Executive Director                                                                            |  |
|                        | 1.2 Assigns the case to the legal officer if it involves legal issues and to the medical officer if it involves medical issues for evaluation and review.          | None               | 4 hours            | Division Chief,<br>Appeals Division<br>Division Chief,<br>WCPRD                                                                    |  |
|                        | 1.3 Evaluates and reviews the case.                                                                                                    | None               | 5 days             | Legal Officer / Med Officer  Division Chief Appeals Division  Division Chief WCPRD                                                 |  |
|                        | 1.4 Sets and conducts a Technical Review Committee (TRC) meeting.  The TRC may defer its recommendation and instruct the referral of the case to a medical expert. | None               | 2 days             | Docket Officer Legal Officer / Med Officer  Division Chief Appeals Division  Division Chief WCPRD TRC members (tripartite members) |  |

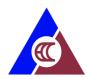

| TOTAL                      | None | 20 days |                    |
|----------------------------|------|---------|--------------------|
| TRC)                       |      |         | Commission Proper  |
| recommendation of the      |      |         | Executive Director |
| evaluation and             |      |         |                    |
| deny or modify the         |      |         | Director           |
| Referendum (approve,       |      |         | Deputy Executive   |
| the Board Meeting or       |      |         | Board Secretary    |
| Commission either thru     |      |         |                    |
| decision by the            |      | •       | Appeals Division   |
| 1.7 Submits the case for   | None | 5 days  | Division Chief     |
| DC-Appeals for review.     |      |         | Appeals Division   |
| prepared decision to       |      |         | Division Chief     |
| 1.6 Submits the            | None | 2 days  | Legal Officer      |
|                            |      |         | Appeals Division   |
| decision                   |      |         | Division Chief     |
| Officer for preparation of |      |         |                    |
| 1.5 Assigns to Legal       | None | 5 days  | Legal Officer      |
| medical expert             |      |         |                    |
| case is referred to a      |      |         |                    |
| PCT is suspended if the    |      |         |                    |

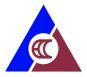

#### 5. Release of Commission Decision on Appealed Case

Upon decision on the appealed case by the EC Commission, the case is routed for signature of the Chairman and members of the Commission. This process involves the release of decision to the appellant after receiving the completely signed case decision.

| Office or Division:                                                     | Appeals Division and B                                                     | Appeals Division and Board Secretary's Office |                        |                                                             |  |  |
|-------------------------------------------------------------------------|----------------------------------------------------------------------------|-----------------------------------------------|------------------------|-------------------------------------------------------------|--|--|
| Classification:                                                         | Simple                                                                     | Simple                                        |                        |                                                             |  |  |
| Type of Transaction:                                                    | Government to Government                                                   |                                               |                        |                                                             |  |  |
| Who may avail:                                                          | Persons with Work-Rel                                                      | ated Disabili                                 | ty                     |                                                             |  |  |
| CHECKLIST OF                                                            | REQUIREMENTS                                                               |                                               | WHERE TO SE            | CURE                                                        |  |  |
| Signed decision                                                         |                                                                            | Department                                    | of Labor and Emplo     | oyment                                                      |  |  |
| CLIENT STEPS                                                            | AGENCY ACTION                                                              | FEES TO<br>BE PAID                            | PROCESSING<br>TIME     | PERSON<br>RESPONSIBLE                                       |  |  |
| DOLE forwards     signed decision to ECC -     Board Secretary's Office | 1.1 Receives, records and endorses signed decision to the Appeals Division | None                                          | 30 minutes             | Board Secretary<br>Staff                                    |  |  |
|                                                                         | 1.2 Receives and record the signed decision                                | None                                          | 15 minutes             | Computer Operator Appeals Division                          |  |  |
|                                                                         | 1.3 Prepares endorsement letter to the appellant                           | None                                          | 15 minutes             | Computer Operator Division Chief Appeals Division           |  |  |
|                                                                         | 1.4 Signs the endorsement letter                                           | None                                          | 30 minutes             | Division Chief Deputy Executive Director Executive Director |  |  |
|                                                                         | 1.5 Endorses letter to Records Unit for mailing                            | None                                          | 5 minutes              | Computer Operator                                           |  |  |
|                                                                         | 1.6 Prepares signed letter and copy of decision for mailing                | None                                          | 1 hour                 | Computer Operator                                           |  |  |
|                                                                         | 1.7 Mails letter and decision                                              | None                                          | 4 hours                | Records Officer                                             |  |  |
|                                                                         | 1.8 Updates database of cases                                              | None                                          | 15 minutes             | Computer Operator                                           |  |  |
|                                                                         | TOTAL                                                                      | None                                          | 6 hours, 50<br>minutes |                                                             |  |  |

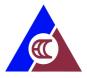

# 6. Applying for Availment of Physical Restoration (PT/OT)

Rehabilitation or KaGabay (Katulong at Gabay ng Manggagawang may Kapansanan) Program provides relevant services to workers with employment related disabilities to be able to achieve independent living and engage in social and economic development. Through physical rehabilitation, the effects of permanent disability are mitigated.

| Office or Division:          | Work Contingency, Pre                                            | vention and                | Rehabilitation Div  | rision (WCPRD)        |  |  |
|------------------------------|------------------------------------------------------------------|----------------------------|---------------------|-----------------------|--|--|
| Classification:              | Simple                                                           | Simple                     |                     |                       |  |  |
| Type of Transaction:         | Government to Citizen                                            |                            |                     |                       |  |  |
| Who may avail:               | Persons with Work-Rel                                            | ated Disabili              | ty                  |                       |  |  |
| CHECKLIST OF I               | REQUIREMENTS                                                     |                            | WHERE TO SE         | CURE                  |  |  |
| Proof of approved EC clair   | m (SSS / GSIS Voucher)                                           | SSS – for pr               | ivate sector employ | /ee                   |  |  |
| or ECC invitation letter     |                                                                  |                            | ublic sector employ | /ee                   |  |  |
| Relevant medical records     |                                                                  | Client                     |                     |                       |  |  |
| disability or medical condit | ion                                                              |                            |                     |                       |  |  |
| Valid ID                     |                                                                  |                            | or Employer         |                       |  |  |
| CLIENT STEPS                 | AGENCY ACTION                                                    | FEES TO<br>BE PAID         | PROCESSING<br>TIME  | PERSON<br>RESPONSIBLE |  |  |
| 1. Accomplishes              | 1.1 Receives and                                                 | None                       | 30 minutes          | Nurse                 |  |  |
| KaGabay Form and             | reviews the                                                      |                            |                     |                       |  |  |
| submits to responsible       | accomplished KaGabay                                             |                            |                     |                       |  |  |
| persons                      | Form with the relevant                                           |                            |                     |                       |  |  |
|                              | records submitted                                                |                            |                     |                       |  |  |
|                              | 1.2 Interviews the client,                                       | None                       | 30 minutes          | Nurse                 |  |  |
|                              | conducts initial                                                 |                            |                     |                       |  |  |
|                              | screening and document findings                                  |                            |                     |                       |  |  |
|                              | 1.3 Conducts initial                                             | None                       | 1 hour, 30          | Medical Officer       |  |  |
|                              | assessment of physical                                           | 110.10                     | minutes             | modical Cilicol       |  |  |
|                              | and functional capacity                                          |                            |                     |                       |  |  |
|                              | 1.4 Approves referral of                                         | None                       | 30 minutes          | Chief, WCPRD          |  |  |
|                              | PWRD for PT/OT to                                                |                            |                     |                       |  |  |
|                              | partner hospital                                                 |                            |                     |                       |  |  |
|                              | 1.5 Prepares documents                                           | None                       | 30 minutes          | Medical Officer       |  |  |
|                              |                                                                  | and referral letter to     |                     |                       |  |  |
|                              |                                                                  | partner hospital for those |                     |                       |  |  |
|                              | availing the specified                                           |                            |                     |                       |  |  |
|                              | rehabilitation service  1.6 Coordinates referral None 15 minutes |                            |                     | Nurse                 |  |  |
|                              | to partner hospital and                                          | NOTIC                      | 10 millates         | NUISC                 |  |  |
|                              | informs client of                                                |                            |                     |                       |  |  |
|                              | schedule of initial                                              |                            |                     |                       |  |  |

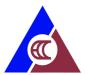

| consultation with partner hospital |      |            |       |
|------------------------------------|------|------------|-------|
| 1.7 Updates database of PWRDs      | None | 15 minutes | Nurse |
| TOTAL                              | None | 4 hours    |       |

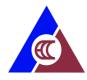

## 7. Applying for Availment of Prosthesis and Assistive Devices

Rehabilitation or KaGabay (Katulong at Gabay ng Manggagawang may Kapansanan) Program provides relevant services to workers with employment related disabilities to be able to achieve independent living and engage in social and economic development. Prosthesis or assistive devises are provided for free by ECC.

| Office or Division:                                                           | Work Contingency, Pre                                                                                                    | Work Contingency, Prevention and Rehabilitation Division (WCPRD) |                                             |                       |  |
|-------------------------------------------------------------------------------|----------------------------------------------------------------------------------------------------|------------------------------------------------------------------|---------------------------------------------|-----------------------|--|
| Classification:                                                               | Simple                                                                                                    |                                                                  |                                             |                       |  |
| Type of Transaction:                                                          | Government to Citizen                                                                                                    |                                                                  |                                             |                       |  |
| Who may avail:                                                                | Persons with Work-Rel                                                                                                    | Persons with Work-Related Disability                             |                                             |                       |  |
| CHECKLIST OF                                                                  | REQUIREMENTS                                                                                                    |                                                                  | WHERE TO SEC                                | URE                   |  |
| Proof of approved EC clai<br>(SSS / GSIS Voucher)<br>or ECC invitation letter | m                                                                                                    | •                                                                | vate sector employe<br>iblic sector employe |                       |  |
| Accomplished KAGABAY                                                          | form                                                                                                    | ECC-WCPRE                                                        | )                                           |                       |  |
| Relevant medical records disability or medical condi                          | pertinent to PWRD's                                                                                                    | c/o client                                                       |                                             |                       |  |
| Valid ID                                                                      |                                                                                                    | Government                                                       | or Company issued                           | ID                    |  |
| CLIENT STEPS                                                                  | AGENCY ACTION                                                                                                    | FEES TO<br>BE PAID                                               | PROCESSING TIME                             | PERSON<br>RESPONSIBLE |  |
| Accomplishes     KaGabay Form and     submits to responsible     persons      | 1.1 Receives and reviews the accomplished KaGabay Form with the relevant records submitted.                                                | None                                                             | 30 minutes                                  | Nurse                 |  |
|                                                                               | 1.2 Interviews the client and conducts initial examination of the amputation and document findings.                                        | None                                                             | 1 hour, 30<br>minutes                       | Medical Officer       |  |
|                                                                               | 1.3 Approves referral of PWRD to partner hospital for clearance by physiatrist relative to application of prosthesis or assistive devices. | None                                                             | 30 minutes                                  | Chief, WCPRD          |  |
|                                                                               | 1.4 Prepares documents and referral letter to partner hospitals for clearance relative to application of prosthesis or assistive device.   | None                                                             | 30 minutes                                  | Medical Officer       |  |

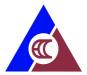

| 1.5 Coordinates referral to partner hospital and informs client of schedule of consultation . | None | 15 minutes             | Nurse |
|-----------------------------------------------------------------------------------------------|------|------------------------|-------|
| 1.6 Updates database of PWRDs.                                                                | None | 15 minutes             | Nurse |
| TOTAL                                                                                         | None | 3 hours, 30<br>minutes |       |

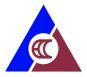

#### 8. Applying for Availment of Skills Training

Rehabilitation of KaGabay (Katulong at Gabay ng Manggagawang may Kapansanan) Program provides relevant services to workers with employment related disabilities to be able to achieve independent living and engage in social and economic development. Skills training prepares the PWRD for possible informal or formal employment.

| Office or Division:          | Work Contingency, Pre                           | vention and F   | Rehabilitation Divis | sion (WCPRD)  |  |  |
|------------------------------|-------------------------------------------------|-----------------|----------------------|---------------|--|--|
| Classification:              | Simple                                          | Simple          |                      |               |  |  |
| Type of Transaction:         | Government to Citizen                           |                 |                      |               |  |  |
| Who may avail:               | Persons with Work-Rel                           | ated Disability | /                    |               |  |  |
| CHECKLIST OF                 | REQUIREMENTS WHERE TO SECURE                    |                 |                      | URE           |  |  |
| Proof of approved EC clair   | m                                               | SSS – for priv  | ate sector employe   | e             |  |  |
| (SSS / GSIS Voucher)         |                                                 | GSIS – for pu   | ıblic sector employe | ee            |  |  |
| or ECC invitation letter     |                                                 |                 |                      |               |  |  |
| Accomplished KAGABAY         |                                                 | ECC-WCPRE       | )                    |               |  |  |
| Relevant medical records     | •                                               | c/o client      |                      |               |  |  |
| disability or medical condit | tion                                            |                 |                      |               |  |  |
| Valid ID                     |                                                 |                 | or Company-issued    |               |  |  |
| CLIENT STEPS                 | AGENCY ACTION                                   | FEES TO         | PROCESSING           | PERSON        |  |  |
|                              |                                                 | BE PAID         | TIME                 | RESPONSIBLE   |  |  |
| 1. Accomplishes              | 1.1 Receives and                                | None            | 30 minutes           | Social Worker |  |  |
| KaGabay Form and             | reviews the                                     |                 |                      |               |  |  |
| submits to responsible       | accomplished KaGabay                            |                 |                      |               |  |  |
| persons                      | Form with the relevant                          |                 |                      |               |  |  |
|                              | records submitted.                              | Nama            | 4 5 5 1 15           | Carial Markan |  |  |
|                              | 1.2 Interviews the client                       | None            | 1 hour               | Social Worker |  |  |
|                              | and conducts initial                            |                 |                      |               |  |  |
|                              | psychosocial preparation prior to initiation of |                 |                      |               |  |  |
|                              | rehabilitation process                          |                 |                      |               |  |  |
|                              | and refer to medical                            |                 |                      |               |  |  |
|                              | officer, if applicable                          |                 |                      |               |  |  |
|                              | omeer, ii applicable                            |                 |                      |               |  |  |
|                              | Conducts initial                                |                 |                      |               |  |  |
|                              | assessment of physical                          |                 |                      |               |  |  |
|                              | and functional capacity                         |                 |                      |               |  |  |
|                              | (If applicable, see                             |                 |                      |               |  |  |
|                              | process of PT/OT,                               |                 |                      |               |  |  |
|                              | prosthesis provision)                           |                 |                      |               |  |  |
|                              | 1.3 Prepares and                                | None            | 30 minutes           | Social Worker |  |  |
|                              | submits application                             |                 |                      |               |  |  |
|                              | documents to the                                |                 |                      |               |  |  |
|                              | Division Chief                                  |                 |                      |               |  |  |

| EL. |  |
|-----|--|
| ア   |  |

| TOTAL                                                                                                    | None | 3 hours, 15 minutes |                               |
|----------------------------------------------------------------------------------------------------|------|---------------------|-------------------------------|
| 1.6 Updates database of PWRD                                                                                                    | None | 15 minutes          | Social Worker                 |
| 1.5 Coordinates with the partner skills training provider for schedule of training course and informs PWRD of tentative schedule   | None | 30 minutes          | Social Worker                 |
| 1.4 Accepts recommendation for desired skills training course and informs the PWRD that the application is accepted for processing | None | 30 minutes          | Chief, WCPRD<br>Social Worker |

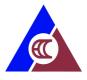

## 9. Applying for Availment of Entrepreneurship Training

Rehabilitation or KaGabay (Katulong at Gabay ng Manggagawang may Kapansanan) Program provides relevant services to workers with employment related disabilities to be able to achieve independent living and engage in social and economic development. Vocational rehabilitation increases opportunities for economic re-engagement through livelihood or re-entry to formal employment.

| Office or Division:        | Work Contingency, Prev                        | Work Contingency, Prevention and Rehabilitation Division (WCPRD) |                      |               |  |
|----------------------------|-----------------------------------------------|------------------------------------------------------------------|----------------------|---------------|--|
| Classification:            | Simple                                        |                                                                  |                      |               |  |
| Type of Transaction:       | Government to Citizen                         |                                                                  |                      |               |  |
| Who may avail:             | Persons with Work-Rela                        | ted Disability                                                   |                      |               |  |
| CHECKLIST OF               | REQUIREMENTS WHERE TO SECURE                  |                                                                  |                      | URE           |  |
| Proof of approved EC cla   | im                                            | SSS – for priv                                                   | ate sector employe   | e             |  |
| (SSS / GSIS Voucher)       |                                               | GSIS – for pu                                                    | ıblic sector employe | ee            |  |
| or ECC invitation letter   |                                               |                                                                  |                      |               |  |
| Accomplished KAGABAY       |                                               | ECC-WCPRE                                                        | )                    |               |  |
| Relevant medical records   | •                                             | c/o client                                                       |                      |               |  |
| disability or medical cond | ition                                         |                                                                  |                      |               |  |
| Valid ID                   |                                               |                                                                  | or Company issued    |               |  |
| CLIENT STEPS               | AGENCY ACTION                                 | FEES TO                                                          | PROCESSING           | PERSON        |  |
|                            |                                               | BE PAID                                                          | TIME                 | RESPONSIBLE   |  |
| 1. Accomplishes            | 1.1 Receives and                              | None                                                             | 30 minutes           | Social Worker |  |
| KaGabay Form and           | reviews the                                   |                                                                  |                      |               |  |
| submits to responsible     | accomplished KaGabay                          |                                                                  |                      |               |  |
| persons                    | Form with the relevant                        |                                                                  |                      |               |  |
|                            | records submitted.                            |                                                                  | 4.1                  | 0 : 114/ 1    |  |
|                            | 1.2 Interviews the client                     | None                                                             | 1 hour               | Social Worker |  |
|                            | and conducts initial                          |                                                                  |                      |               |  |
|                            | psychosocial preparation                      |                                                                  |                      |               |  |
|                            | prior to initiation of rehabilitation process |                                                                  |                      |               |  |
|                            | and refer to medical                          |                                                                  |                      |               |  |
|                            | officer, if applicable.                       |                                                                  |                      |               |  |
|                            | omoci, ii applicable.                         |                                                                  |                      |               |  |
|                            | Conducts initial                              |                                                                  |                      |               |  |
|                            | assessment of physical                        |                                                                  |                      |               |  |
|                            | and functional capacity                       |                                                                  |                      |               |  |
|                            | (if applicable, see                           |                                                                  |                      |               |  |
|                            | process of PT/OT,                             |                                                                  |                      |               |  |
|                            | prosthesis provision).                        |                                                                  |                      |               |  |
|                            | 1.3 Prepares and                              | None                                                             | 30 minutes           | Social Worker |  |
|                            | submits application                           |                                                                  |                      |               |  |
|                            | documents to the                              |                                                                  |                      |               |  |
|                            | Division Chief                                |                                                                  |                      |               |  |

| act 1 |  |
|-------|--|
|       |  |

| 1.4 Accepts the         |      | 30 minutes  | Chief, WCPRD  |
|-------------------------|------|-------------|---------------|
| application and informs |      |             | Social Worker |
| the PWRD that the       |      |             |               |
| application is accepted |      |             |               |
| for processing.         |      |             |               |
| 1.5 Registers PWRD for  | None | 1 hour      | Social Worker |
| schedule of in-house or |      |             |               |
| online entrepreneurship |      |             |               |
| training and informs    |      |             |               |
| PWRD of tentative       |      |             |               |
| schedule                |      |             |               |
| 1.6 Updates database of | None | 15 minutes  | Social Worker |
| PWRD.                   |      |             |               |
| TOTAL                   | None | 3 hours, 45 |               |
|                         |      | minutes     |               |

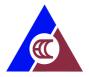

#### 10. Applying for Starter / Complimentary Kits

Rehabilitation of KaGabay (Katulong at Gabay ng Manggagawang may Kapansanan) Program provides relevant services to workers with employment related disabilities to be able to achieve independent living and engage in social and economic development. Starter kits as a part of the Kagabay program are intended to support and establish a more enduring employment service package for PWRDs for their efforts in starting a business.

| Office or Division:                     | Work Contingency, Prev                           | ention and Re  | ehabilitation Divisi | on (WCPRD)    |  |
|-----------------------------------------|--------------------------------------------------|----------------|----------------------|---------------|--|
| Classification:                         | Simple                                           |                |                      |               |  |
| Type of Transaction:                    | Government to Citizen                            |                |                      |               |  |
| Who may avail:                          | Persons with Work-Related Disability             |                |                      |               |  |
| CHECKLIST OF                            | REQUIREMENTS WHERE TO SECURE                     |                |                      |               |  |
| Proof of approved EC cla                | im                                               | SSS – for priv | ate sector employe   | e             |  |
| (SSS / GSIS Voucher)                    |                                                  | GSIS – for pu  | ıblic sector employe | е             |  |
| or ECC invitation letter                |                                                  |                |                      |               |  |
| Accomplished KAGABAY                    |                                                  | ECC-WCPRE      | )                    |               |  |
| Relevant medical records                | -                                                | c/o client     |                      |               |  |
| disability or medical cond              | ition                                            |                |                      |               |  |
| Valid ID                                |                                                  |                | or Company issued    |               |  |
| CLIENT STEPS                            | AGENCY ACTION                                    | FEES TO        | PROCESSING           | PERSON        |  |
| 4. 4. 4. 1. 1.                          | 4.4.5                                            | BE PAID        | TIME                 | RESPONSIBLE   |  |
| 1. Accomplishes                         | 1.1 Receives and                                 | None           | 30 minutes           | Social Worker |  |
| KaGabay Form and submits to responsible | reviews the                                      |                |                      |               |  |
| persons                                 | accomplished KaGabay Form with the relevant      |                |                      |               |  |
| persons                                 | records submitted.                               |                |                      |               |  |
| 2. Prepares the                         | 2.1 Assists the PWRD in                          | None           | 1 hour               | Social Worker |  |
| business plan                           | preparing the business                           | 110110         | 1 11001              | Coolai Tromoi |  |
| application form                        | plan.                                            |                |                      |               |  |
|                                         | 2.2 Prepares and                                 | None           | 30 minutes           | Social Worker |  |
|                                         | submits application                              |                |                      |               |  |
|                                         | documents to the                                 |                |                      |               |  |
|                                         | Division Chief                                   |                |                      |               |  |
|                                         | 2.3 Accepts the                                  | None           | 15 minutes           | Chief, WCPRD  |  |
|                                         | application for                                  |                |                      | Social Worker |  |
|                                         | starter/complimentary kit                        |                |                      |               |  |
|                                         | and informs the PWRD                             |                |                      |               |  |
|                                         | that the application is accepted for processing. |                |                      |               |  |
|                                         | 2.4 Updates database of                          | None           | 15 minutes           | Social Worker |  |
|                                         | PWRD                                             | INOLIC         | 13 minutes           | Social Worker |  |
|                                         | TOTAL                                            | None           | 2 hours, 30          |               |  |
|                                         |                                                  |                | minutes              |               |  |

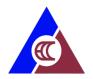

#### 11. Applying for Cash Assistance (Online)

Cash assistance is provided to workers (and their families) who fell ill or died as a result of work-related contingencies to augment the income (disability) benefits provided under P.D. 626 as amended, in order to cope with increasing cost of living expenditures

| Office or Division:             | Work Contingency, Pre | vention and F                                                            | Rehabilitation Divis | sion (WCPRD)     |  |
|---------------------------------|-----------------------|--------------------------------------------------------------------------|----------------------|------------------|--|
| Classification:                 | Complex               | Complex                                                                  |                      |                  |  |
| Type of Transaction:            | Government to Citizen | Government to Citizen                                                    |                      |                  |  |
| Who may avail:                  | Uniformed, Public and | Private Emplo                                                            | yees' who met wo     | ork-connected    |  |
|                                 | contingencies         |                                                                          |                      |                  |  |
| CHECKLIST OF I                  | REQUIREMENTS          |                                                                          | WHERE TO SEC         | URE              |  |
| Accomplished request form       | n for cash assistance | ECC                                                                      |                      |                  |  |
| Valid ID                        |                       | Government                                                               | or company issued    | ID               |  |
| One (1) photocopy of appr       | oved EC voucher (Non- | SSS – for priv                                                           | ate sector employe   | ee               |  |
| Uniformed Personnel)            |                       |                                                                          | blic sector employe  |                  |  |
| Accident/ Police Report (N      | on-Uniformed          | Philippine Nat                                                           | tional Police or Con | npany            |  |
| Personnel), as applicable       |                       |                                                                          |                      |                  |  |
| Death Certificate (Uniform      | ed and Non-Uniformed  | NSO                                                                      |                      |                  |  |
| Personnel), as applicable       | 10 11 1               | D 1                                                                      | (1) (1)              | A 15 C           |  |
| Spot report / Mission order     |                       | •                                                                        | f National Defense   | -Armed Forces of |  |
| (Uniformed Personnel), as       | арріїсавіе            | the Philippine                                                           | 5,                   |                  |  |
|                                 |                       | Department of Interior and Local Government-                             |                      |                  |  |
|                                 |                       | Philippine National Police, Bureau of Fire                               |                      |                  |  |
|                                 |                       | Protection, Bureau of Jail Management and                                |                      |                  |  |
|                                 |                       | Penology;                                                                |                      |                  |  |
|                                 |                       |                                                                          |                      |                  |  |
|                                 |                       | Office of the President-Philippine Drug Enforcement                      |                      |                  |  |
|                                 |                       | Agency;                                                                  |                      |                  |  |
|                                 |                       |                                                                          |                      |                  |  |
|                                 |                       | Department of Justice-National Bureau of                                 |                      |                  |  |
|                                 |                       | Investigation, Bureau of Corrections;                                    |                      |                  |  |
|                                 |                       |                                                                          |                      |                  |  |
|                                 |                       | •                                                                        | f Transportation-Ph  | illippine Coast  |  |
| Medical Certificate, as app     | licable               | Guard                                                                    | ualified dependent   |                  |  |
| For qualified dependents (      |                       | c/o client or qualified dependent  NSO, government or company issued IDs |                      |                  |  |
| certificate, birth certificate, | , ,                   | 1450, governi                                                            | nent of company is   | อนธน เบอ         |  |
|                                 |                       | FEES TO                                                                  | PROCESSING           | PERSON           |  |
| CLIENT STEPS                    | AGENCY ACTION         | BE PAID TIME RESPONSIBLE                                                 |                      |                  |  |
| 1. Submits application          | 1.1 Check and Verify  | None                                                                     | 1 hour               | WCPRD Clerk      |  |
| with complete                   | complete documents    |                                                                          |                      |                  |  |
| documents                       |                       |                                                                          |                      |                  |  |

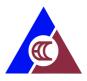

| 4.0.1/5/:4-4-5-5-4                             | Mana     | 4 1          | WCDDD Clark        |
|------------------------------------------------|----------|--------------|--------------------|
| 1.2 Validates and                              | None     | 1 hour       | WCPRD Clerk        |
| evaluates documents                            |          |              |                    |
| and updates database                           |          |              |                    |
| 1.3 Recommends the                             | None     | 1 Hour       | Chief, WCPRD       |
| application for approval                       |          |              |                    |
| and update database                            |          |              |                    |
| 1.4 Recommends the                             | None     | 4 hours      | Deputy Executive   |
| application for approval                       | 110110   | 1110410      | Director           |
| and update database                            |          |              | Director           |
| 1.5 Approves the                               | None     | 1 day        | Executive Director |
| • •                                            | None     | 1 day        | Executive Director |
| application for payment                        |          |              |                    |
| of cash assistance                             |          |              |                    |
| benefit and updates                            |          |              |                    |
| database                                       |          |              |                    |
| 1.6 Prepares BUR and                           | None     | 4 hours      | WCPRD Clerk        |
| attached all supporting                        |          |              |                    |
| documents as                                   |          |              |                    |
| mentioned above and                            |          |              |                    |
| updates database                               |          |              |                    |
| 1.7 Signs BOX A of the                         | None     | 4 hours      | Chief, WCPRD or    |
| BUR and updates                                |          |              | authorized         |
| database                                       |          |              | representative     |
| 1.8 Submit Cash                                | None     | 1 hour       | WCPRD Clerk        |
|                                                | None     | i iloui      | WOFIND CIEIK       |
| Assistance application to Finance Division for |          |              |                    |
|                                                |          |              |                    |
| processing of payment                          |          |              |                    |
| 1.9 Receives BUR,                              | None     | 20 minutes   | Budget Officers    |
| check supporting                               |          |              |                    |
| documents and signs                            |          |              |                    |
| BOX B.                                         |          |              |                    |
| 1.10 Updates online                            | None     | 10 minutes   | WCPRD Clerk        |
| system for BUR                                 |          |              |                    |
| processed.                                     |          |              |                    |
| 1.11 Prepares DV and                           | None     | 4 hours      | Finance Clerk      |
| records documents and                          | _        | <del>-</del> |                    |
| submit to WCPRD for                            |          |              |                    |
| certification of the DV                        |          |              |                    |
| BOX A                                          |          |              |                    |
|                                                | None     | 1 hour       | Chief WCDDD ar     |
| 1.12 Signs BOX A of the                        | None     | 1 hour       | Chief, WCPRD or    |
| DV and clerk submit DV                         |          |              | authorized         |
| to Finance Chief                               | <u> </u> |              | representative     |
| 1.13 Checks documents                          | None     | 4 hours      | Finance Chief      |
| and certifies Box B of                         |          |              |                    |
| the DV and submits DVs                         |          |              |                    |
| to the Cashier for check                       |          |              |                    |
| preparation. Finance                           |          |              |                    |
| clerk updates online                           |          |              |                    |
| system for DV                                  |          |              |                    |
| <br><u> </u>                                   | <u> </u> |              | <u>l</u>           |

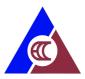

| TOTAL                                          | None    | 7 Days          |                           |
|------------------------------------------------|---------|-----------------|---------------------------|
| <br>released                                   |         |                 |                           |
| system for checks                              |         |                 |                           |
| 1.22 Updates online                            | None    | 10 minutes      | Finance Clerk             |
| payees)                                        |         |                 |                           |
| pick up/release (for NCR                       |         |                 |                           |
| coordinates schedule of                        |         |                 |                           |
| mobile/landline calls and                      |         |                 |                           |
| messages,                                      |         |                 |                           |
| thru email, text                               |         |                 |                           |
| the availability of checks                     |         | 15 minutes      |                           |
| 1.21 Notifies payees on                        | None    | 1 day, 4 hours, | Finance Clerk             |
| and regional offices.                          |         |                 |                           |
| distribution to WCPRD                          |         |                 |                           |
| endorsement list for                           |         |                 |                           |
| 1.20 Sorts and prepares                        | None    | 20 minutes      | Finance Clerk             |
| for checks processed.                          |         |                 |                           |
| updates online system                          |         |                 |                           |
| 1.23 Register and                              |         |                 |                           |
| in the Check Warrant                           |         |                 |                           |
| check. Records checks                          |         |                 |                           |
| 1.19 Receives DV with                          | None    | 30 minutes      | Finance Clerk             |
| Division                                       |         |                 |                           |
| submit to Finance                              |         | . 5 1111110100  |                           |
| 1.18 Records check and                         | None    | 15 minutes      | Finance Clerk             |
|                                                |         |                 | IPAD)                     |
|                                                |         |                 | Admin/Chief,              |
| Signo oncon                                    | . 10.10 | 1110010         | Signatory (Chief,         |
| 1.17 Signs check                               | None    | 4 hours         | 2nd check                 |
| other check signatory.                         |         |                 |                           |
| check and submits to                           | INOLIC  | oo miiiutes     | I IIIaiioe Oleik          |
| 1.16 Records DV and                            | None    | 30 minutes      | Finance Clerk             |
| 1.15 Approves BOX C of the DV and signs check. | INOLIG  | 30 minutes      | Deputy Executive Director |
| check signatories.                             | None    | 30 minutes      | Deputy Executive          |
| to DV approving and                            |         |                 |                           |
|                                                |         |                 |                           |
| submits DVs with checks                        |         |                 | Castilei                  |
| 1.14 Prepares checks.  Records checks and      | INOUE   | 4 HOUIS         | Cashier                   |
| ` `                                            | None    | 4 hours         | Finance Clerk/            |
| check preparation.                             |         |                 |                           |
| DVs to the Cashier for                         |         |                 |                           |
| processed. and submits                         |         |                 |                           |

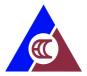

#### 12. Applying for Cash Assistance (Manual)

Cash assistance is provided to workers (and their families) who fell ill or died as a result of work-related contingencies to augment the income (disability) benefits provided under P.D. 626 as amended, in order to cope with increasing cost of living expenditures

| Office or Division:                                         | Work Contingency, Pre    | Work Contingency, Prevention and Rehabilitation Division (WCPRD)                           |                       |                  |  |
|-------------------------------------------------------------|--------------------------|--------------------------------------------------------------------------------------------|-----------------------|------------------|--|
| Classification:                                             | Simple                   |                                                                                            |                       |                  |  |
| Type of Transaction:                                        | Government to Citizen    |                                                                                            |                       |                  |  |
| Who may avail:                                              | Uniformed, Public and    | Private Emplo                                                                              | yees' who met we      | ork-connected    |  |
|                                                             | contingencies            |                                                                                            |                       |                  |  |
| CHECKLIST OF F                                              | REQUIREMENTS             |                                                                                            | WHERE TO SEC          | URE              |  |
| Accomplished request form                                   | n for cash assistance    | ECC                                                                                        |                       |                  |  |
| Valid ID                                                    |                          | Government of                                                                              | or company issued     | ID               |  |
| One (1) photocopy of appro                                  | oved EC voucher (Non-    | SSS – for priv                                                                             | ate sector employe    | ee               |  |
| Uniformed Personnel)                                        |                          |                                                                                            | blic sector employe   |                  |  |
| Accident/ Police Report (No                                 | on-Uniformed             | Philippine Nat                                                                             | tional Police or Con  | npany            |  |
| Personnel), as applicable                                   |                          |                                                                                            |                       |                  |  |
| Death Certificate (Uniforme                                 | ed and Non-Uniformed     | NSO                                                                                        |                       |                  |  |
| Personnel), as applicable                                   |                          |                                                                                            |                       |                  |  |
| Spot report / Mission order                                 | • •                      | I -                                                                                        | f National Defense    | -Armed Forces of |  |
| (Uniformed Personnel), as                                   | applicable               | the Philippine                                                                             | S;                    |                  |  |
|                                                             |                          | Department o                                                                               | of Interior and Local | Covernment       |  |
|                                                             |                          | Department of Interior and Local Government-<br>Philippine National Police, Bureau of Fire |                       |                  |  |
|                                                             |                          | Protection, Bureau of Jail Management and                                                  |                       |                  |  |
|                                                             |                          | Penology;                                                                                  |                       |                  |  |
|                                                             |                          | · chargy,                                                                                  |                       |                  |  |
|                                                             |                          | Office of the President-Philippine Drug Enforcement                                        |                       |                  |  |
|                                                             |                          | Agency;                                                                                    |                       |                  |  |
|                                                             |                          |                                                                                            |                       |                  |  |
|                                                             |                          | Department of Justice-National Bureau of                                                   |                       |                  |  |
|                                                             |                          | Investigation, Bureau of Corrections;                                                      |                       |                  |  |
|                                                             |                          |                                                                                            |                       |                  |  |
|                                                             |                          | Department of Transportation-Philippine Coast                                              |                       |                  |  |
| Madiaal Cartificate                                         | li a a la li a           | Guard                                                                                      |                       |                  |  |
| Medical Certificate, as app                                 |                          | c/o client or qualified dependent NSO, government or company issued IDs                    |                       | suod IDs         |  |
| For qualified dependents (a certificate, birth certificate, |                          | , NSO, governi                                                                             | nent of company is    | อนธน เบอ         |  |
|                                                             |                          | FEES TO                                                                                    | PROCESSING            | PERSON           |  |
| CLIENT STEPS                                                | AGENCY ACTION            | BE PAID                                                                                    | TIME                  | RESPONSIBLE      |  |
| 1.Submits application via                                   | 1.1 Encodes application, | None                                                                                       | 30 minutes            | WCPRD Clerk      |  |
| courier / drop box / email                                  | scan documents and       |                                                                                            |                       |                  |  |
| or walk-in with complete                                    | uploads scanned          |                                                                                            |                       |                  |  |
| documents                                                   | documents.               |                                                                                            |                       |                  |  |

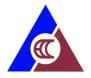

| 1.2 Validates and          | None | 30 minutes  | WCPRD Clerk        |
|----------------------------|------|-------------|--------------------|
| evaluates documents        |      |             |                    |
| and updates database.      |      |             |                    |
| 1.3 Recommends the         | None | 15 minutes  | Chief, WCPRD       |
| application for approval   |      |             |                    |
| and updates database.      |      |             |                    |
| 1.4 Recommends the         | None | 15 minutes  | Deputy Executive   |
| application for approval   |      |             | Director           |
| and updates database.      |      |             |                    |
| 1.5 Approves the           | None | 15 minutes  | Executive Director |
| application for payment    |      |             |                    |
| of cash assistance         |      |             |                    |
| benefit and updates        |      |             |                    |
| database.                  |      |             |                    |
| 1.6 Receives cheques       | None | 10 minutes  | WCPRD Clerk        |
| from Finance Division      |      |             |                    |
| 1.7 Records, sorts and     | None | 30 minutes  | WCPRD Clerk        |
| prepares checks for        |      |             |                    |
| distribution               |      |             |                    |
|                            |      |             |                    |
| Prepare REU – bound        |      |             |                    |
| cheques for mailing        |      |             |                    |
| 1.8 Notifies client on the | None | 15 minutes  | WCPRD Clerk        |
| availability of check (for |      |             |                    |
| NCR clients) and           |      |             |                    |
| coordinates schedule of    |      |             |                    |
| pick-up/release            |      |             |                    |
| 1.9 Updates database       | None | 5 minutes   | WCPRD Clerk        |
| TOTAL                      | None | 2 hours, 45 |                    |
|                            |      | minutes     |                    |

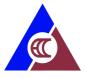

## 13. Requesting for Conduct of On-Site ECP Seminar

ECC conducts in-depth EC Program orientation to companies/offices upon their request.

| Office or Division:                                                                                                    | Information and Public                                                                                                    | Information and Public Assistance Division |                      |                                                  |
|----------------------------------------------------------------------------------------------------|----------------------------------------------------------------------------------------------------|--------------------------------------------|----------------------|--------------------------------------------------|
| Classification:                                                                                                    | Simple                                                                                                    | Simple                                     |                      |                                                  |
| Type of Transaction:                                                                                                    | Government to Business, Government to Government                                                                                                    |                                            |                      |                                                  |
| Who may avail:                                                                                                    | Public and Private Con                                                                                                    | panies and C                               | Organizations        |                                                  |
| CHECKLIST OF                                                                                                    | REQUIREMENTS                                                                                                    |                                            | WHERE TO SEC         | URE                                              |
| For walk-in request: Accomplished onsite request: (1 original copy) For online request: Request letter (1 copy)                                                                                               | est form                                                                                                    | ECC REU off Client                         | ice                  |                                                  |
| CLIENT STEPS                                                                                                    | AGENCY ACTION                                                                                                    | FEES TO<br>BE PAID                         | PROCESSING<br>TIME   | PERSON<br>RESPONSIBLE                            |
| 1. Submits Walk-in letter request to ECC or Accomplishes the ECP onsite request form or write a letter requesting for on-site ECP seminar and send it to <a href="mailto:ipad@ecc.gov.ph">ipad@ecc.gov.ph</a> | 1.1 Receives letter request/ onsite request form.                                                                                                    | None                                       | 1 hour               | Information<br>Officer - IPAD                    |
|                                                                                                    | 1.2 Acknowledge request and record requests in the online monitoring sheet                                                                                                    | None                                       | 1 hour               | Information<br>Officer- IPAD                     |
|                                                                                                    | 1.3 Check the availability of the resource speakers and deck resource person for the seminar.                                                                                                    | None                                       | 1 day and 6<br>hours | Division Chief/<br>Information<br>Officer - IPAD |
|                                                                                                    | 1.4 If approved: Coordinate with the requesting company or organization on the approved request on the following details:  • Face-to-Face seminar Transportation, laptop, projector, sound system, etc.  • Webinar Request for zoom, Microsoft teams, Google meet, etc. links and | None                                       | 3 hours              | Information<br>Officer - IPAD                    |

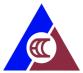

| password                                             |      |                    |  |
|------------------------------------------------------|------|--------------------|--|
| 1.4 If disapproved:                                  |      |                    |  |
| Notify client of unavailability of resource speaker. |      |                    |  |
| TOTAL                                                | None | 2 days and 3 hours |  |

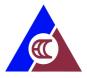

#### 14. Freedom of Information (FOI) Request (Manual)

Executive Order No. 2, series of 2016 requires all executive departments, agencies, bureaus, and offices to disclose public records, contracts, transactions, and any information requested by a member of the public, except for matters affecting national security and other information that falls under the inventory of exceptions. The standard FOI processing time is 15 days and, in some instances, an agency may need more time to review your request and thereby extend the processing time. Under such circumstances, an agency will inform the client of an extension, which shall not be longer than twenty (20) working days.

Office or Division: Administrative Division / Policy Programs and Systems Management

| Office or Division:           | Division                                                                                              |                    |                     |                                                       |
|-------------------------------|----------------------------------------------------------------------------------------------------|--------------------|---------------------|-------------------------------------------------------|
| Classification:               | Highly Technical                                                                                      |                    |                     |                                                       |
| Type of Transaction:          | Government to Citizen,                                                                                | Government         | Rusiness Govern     | ment to                                               |
| Type of Transaction.          | Government                                                                                            | Ooverminent        | Dusiness, Govern    |                                                       |
| Who may avail:                | All                                                                                                   |                    |                     |                                                       |
| CHECKLIST OF I                |                                                                                                    |                    | WHERE TO SEC        | URE                                                   |
| Letter request                |                                                                                                    | Client             |                     |                                                       |
| CLIENT STEPS                  | AGENCY ACTION                                                                                         | FEES TO<br>BE PAID | PROCESSING<br>TIME  | PERSON<br>RESPONSIBLE                                 |
| Files request for information | 1.1 Receives application / request for information and forwards the request to the FOI decision maker | None               | 1 day               | FOI Receiving<br>Officer (Records<br>Officer-II)      |
|                               | 1.2 Recommends for appropriate action                                                                 | None               | 2 days              | FOI Decision<br>Maker (Appeals,<br>Division Chief-IV) |
|                               | 1.3 Prepares reply to the client and information requested as necessary                               | None               | 5 days              | FOI Receiving<br>Officer (Records<br>Officer-II)      |
|                               | 1.4 Requests clearance from ED and DED to release the document                                        | None               | 2 days              | Deputy Executive Director / Executive Director        |
|                               | 1.5 Releases the document                                                                             | None               | 1 hour              | FOI Receiving<br>Officer (Records<br>Officer-II)      |
|                               | 1.6 Updates the eFOI portal                                                                           | None               | 1 hour              | FOI Receiving<br>Officer (Records<br>Officer-II)      |
|                               | TOTAL                                                                                                 | None               | 10 days, 2<br>hours |                                                       |

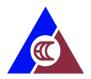

#### 15. Freedom of Information (FOI) Request (eFOI)

Executive Order No. 2, series of 2016 requires all executive departments, agencies, bureaus, and offices to disclose public records, contracts, transactions, and any information requested by a member of the public, except for matters affecting national security and other information that falls under the inventory of exceptions. The standard FOI processing time is 15 days and, in some instances, an agency may need more time to review your request and thereby extend the processing time. Under such circumstances, an agency will inform the client of an extension, which shall not be longer than twenty (20) working days.

| Office or Division:  | Administrative Division   | Administrative Division / Policy, Programs and Systems Management |                   |                          |  |  |
|----------------------|---------------------------|-------------------------------------------------------------------|-------------------|--------------------------|--|--|
|                      | Division                  | Division                                                          |                   |                          |  |  |
| Classification:      | Highly Technical          | Highly Technical                                                  |                   |                          |  |  |
| Type of Transaction: | Government to Client,     | Government to                                                     | o Business, Gover | nment to                 |  |  |
|                      | Government                |                                                                   |                   |                          |  |  |
| Who may avail:       | All                       |                                                                   |                   |                          |  |  |
| CHECKLIST OF         | REQUIREMENTS              |                                                                   | WHERE TO SEC      | URE                      |  |  |
| Letter request       |                           | Client                                                            |                   |                          |  |  |
| CLIENT STEPS         | AGENCY ACTION             | FEES TO                                                           | PROCESSING        | PERSON                   |  |  |
|                      |                           | BE PAID                                                           | TIME              | RESPONSIBLE              |  |  |
| 1. Files request for | 1.1 Receives application  | None                                                              | 2 days            | eFOI Receiving           |  |  |
| information          | / request for information |                                                                   |                   | Officer                  |  |  |
|                      | and forwards the request  |                                                                   |                   | (Information             |  |  |
|                      | to the decision maker     |                                                                   |                   | Technology               |  |  |
|                      | 1.2 Recommends for        | None                                                              | 2 days            | Officer II) FOI Decision |  |  |
|                      | appropriate action        | None                                                              | 2 days            | Maker (Appeals,          |  |  |
|                      | appropriate action        |                                                                   |                   | Division Chief-IV)       |  |  |
|                      | 1.3 Prepares reply to the | None                                                              | 5 days            | FOI Receiving            |  |  |
|                      | client and information    |                                                                   |                   | Officer (Records         |  |  |
|                      | requested as necessary    |                                                                   |                   | Officer II)              |  |  |
|                      | 1.4 Requests clearance    | None                                                              | 2 days            | Deputy Executive         |  |  |
|                      | from ED and DED to        |                                                                   |                   | Director /               |  |  |
|                      | release the document      |                                                                   |                   | Executive                |  |  |
|                      |                           |                                                                   |                   | Director                 |  |  |
|                      | 1.5 Releases the          | None                                                              | 1 hour            | eFOI Receiving           |  |  |
|                      | document                  |                                                                   |                   | Officer                  |  |  |
|                      |                           |                                                                   |                   | (Information             |  |  |
|                      |                           |                                                                   |                   | Technology               |  |  |
|                      | TOTAL                     | None                                                              | 11 days 1 ha      | Officer II)              |  |  |
|                      | TOTAL                     | None                                                              | 11 days, 1 hour   |                          |  |  |
|                      |                           |                                                                   |                   |                          |  |  |

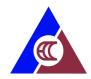

# 16. Requesting for Personnel Records and Documents of Former Employees

Administrative Division

Office or Division:

Request for personnel records and documents of former employees, such as: Service Records, Certificate of Employment and Compensation, Certificate of Leave Balance, Certificate of Last Salary Received, Clearance from Money, and Property Accountability, Performance Evaluation and other personnel records necessary for legal purposes.

| Office of Division.                                                                                                    | Administrative Division                                                                        |                    |                    |                                            |
|----------------------------------------------------------------------------------------------------|------------------------------------------------------------------------------------------------|--------------------|--------------------|--------------------------------------------|
| Classification:                                                                                                    | Complex                                                                                        |                    |                    |                                            |
| Type of Transaction:                                                                                                    | Government to Citizen                                                                          |                    |                    |                                            |
| Who may avail:                                                                                                    | Former ECC Employees                                                                           |                    |                    |                                            |
| CHECKLIST OF REQU                                                                                                    |                                                                                                | WHERE TO           | SECURE             |                                            |
| 1. Letter Request (1 origin                                                                                                    |                                                                                                | Client             |                    |                                            |
| 2. If the requesting party is a representative, submits the following documents from the former employee:  a. Authorization or SPA (1 original copy)  b. One (1) Photocopy each of Two (2)  Identification Cards with signatures of the former employee and the representative  c. Original and one (1) Photocopy of Birth Certificate (if incapacitated) or Death Certificate (if deceased) |                                                                                                | Client             |                    |                                            |
| 3. Request for Personnel Documents                                                                                                    | Records and                                                                                    | Admin- HR          |                    |                                            |
| CLIENT STEPS                                                                                                    | AGENCY ACTION                                                                                  | FEES TO<br>BE PAID | PROCESSING<br>TIME | PERSON<br>RESPONSIBLE                      |
| Submits Letter     Request to HR – Admin     Division                                                                                                    | 1.1 Receives request letter                                                                    | None               | 10 minutes         | Computer<br>Operator I -<br>Admin Division |
| 2. Accomplishes request form from HR                                                                                                    | 2.1 Provides Forms for<br>Request for Personnel<br>Records and Documents                       | None               | 10 minutes         | Computer Operator I- Admin Division        |
|                                                                                                    | <ul><li>2.2 Informs client to</li><li>pick-up documents after</li><li>7 working days</li></ul> | None               | 10 minutes         | Computer<br>Operator I –<br>Admin Division |
|                                                                                                    | 2.3 Evaluates Request and requirements                                                         | None               | 30 minutes         | Computer<br>Operator I-<br>Admin Division  |
|                                                                                                    | 2.4 Locates files/records of former employee from                                              | None               | 2 days             | Computer<br>Operator I -                   |

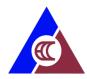

|                    | TOTAL                                                | None  | 5 days, 2 hours,<br>50 minutes |                                              |
|--------------------|------------------------------------------------------|-------|--------------------------------|----------------------------------------------|
|                    | TOTAL                                                | None  | E deve O become                | Division                                     |
| Receives documents | documents                                            | ivone | 10 minutes                     | Computer Operator I- Admin                   |
| Receives documents | 1.13 Releases                                        | None  | 10 minutes                     | Division                                     |
|                    | 1.12 Informs client on agency action                 | None  | 1 hour                         | Computer Operator I- Admin                   |
|                    | seal                                                 |       |                                | Operator - Admin<br>Division                 |
|                    | 2.11 Stamps ECC Dry                                  | None  | 10 minutes                     | signatory<br>Computer                        |
|                    | 2.10 Signs documents                                 | None  | 4 hours                        | Executive<br>Director /<br>Authorized        |
|                    | 2.9 Initials documents                               | None  | 4 hours                        | Division Chief - / Deputy Executive Director |
|                    | 2.8 Revises / Finalizes Documents                    | None  | 8 hours                        | Computer Operator I – Admin Division         |
|                    | 2.7 Returns documents for revision/finalization      | None  | 1 hour                         | Division Chief                               |
|                    | 2.6 Reviews Documents                                | None  | 4 hours                        | Division Chief –<br>Admin Division           |
|                    | 2.5 If the files are available, prepares documents   | None  | 4 hours                        | Computer<br>Operator I –<br>Admin Division   |
|                    | 2.5 If cannot be located / found, inform the clients | None  | 30 minutes                     | Computer Operator I- Admin Division          |
|                    | - Checks / scrutinize<br>documents from 201<br>files |       |                                |                                              |

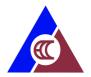

## **Central Office: Internal Services**

- 1. Requesting for Personnel Records and Documents
- 2. Processing of Payment
- 3. Releasing of check payments to Regional Extension Units

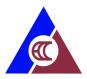

#### 1. Requesting for Personnel Records and Documents

Request for personnel records and documents, such as: Service Records, Certificate of Employment and Compensation, Certificate of Leave Balance, Certificate of Last Salary Received, Clearance from Money, and Property Accountability, Performance Evaluation and other personnel records necessary for legal purposes.

| Office or Division:               | Administrative Division    | Administrative Division |                 |                            |  |  |
|-----------------------------------|----------------------------|-------------------------|-----------------|----------------------------|--|--|
| Classification:                   | Simple                     | Simple                  |                 |                            |  |  |
| Type of Transaction:              | Government to Govern       | ment                    |                 |                            |  |  |
| Who may avail:                    | Current ECC Employee       | es                      |                 |                            |  |  |
| CHECKLIST OF REQU                 | REMENTS                    | WHERE TO                | SECURE          |                            |  |  |
| 1. Personal Appearance b          | y the Employee at the HR   | Admin - HR              |                 |                            |  |  |
| 2. HR Provided Request            | for Personnel Records      | Admin - HR              |                 |                            |  |  |
| and Documents                     |                            |                         |                 |                            |  |  |
| CLIENT STEPS                      | AGENCY ACTION              | FEES TO                 | PROCESSING      | PERSON                     |  |  |
| 4 4 4                             | 115                        | BE PAID                 | TIME            | RESPONSIBLE                |  |  |
| Accomplishes request form from HR | 1.1 Receives request       | None                    | 10 minutes      | Computer                   |  |  |
| IOIIII IIOIII FIR                 | form                       |                         |                 | Operator I -Admin Division |  |  |
|                                   | 1.2 Evaluates request      | None                    | 2 hours         | Computer                   |  |  |
|                                   | 1.2 Evaluates request      | None                    | 2 110015        | Operator I- Admin          |  |  |
|                                   |                            |                         |                 | Division                   |  |  |
|                                   | 1.3 Prepares requested     | None                    | 4 hours         | Computer                   |  |  |
|                                   | documents                  |                         |                 | Operator I- Admin          |  |  |
|                                   |                            |                         |                 | Division                   |  |  |
|                                   | 1.4 Signs documents        | None                    | 4 hours         | Division Chief /           |  |  |
|                                   |                            |                         |                 | Authorized                 |  |  |
|                                   |                            |                         |                 | Signatory                  |  |  |
|                                   | 1.5 Stamps ECC Dry         | None                    | 10 minutes      | Computer                   |  |  |
|                                   | seal                       |                         |                 | Operator I- Admin          |  |  |
|                                   |                            |                         |                 | Division                   |  |  |
|                                   | 1.6 Informs client on      | None                    | 30 minutes      | Computer                   |  |  |
|                                   | agency action              |                         |                 | Operator I -               |  |  |
| 2. Receives documents             | 2.1 Releases documents     | None                    | 1 hour          | Admin Division             |  |  |
| Z. Neceives documents             | Z. I NEIEASES UUCUITIETIIS | NONE                    | i iloui         | Computer Operator I- Admin |  |  |
|                                   |                            |                         |                 | Division                   |  |  |
|                                   | Total                      | None                    | 1 day, 3 hours, | DIVIDIOII                  |  |  |
|                                   | · Jtai                     |                         | 50 minutes      |                            |  |  |

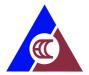

#### 2. Processing of Payment

Payments to internal and external clients – (employees, suppliers, other clients) is processed starting from the receipt of the Budget Utilization Report (BUR) signed by the concerned Division Chief with complete supporting documents, funding of the BUR, preparation and approval of Disbursement Voucher, preparation and approval of the check payment, and recording and issuance to concerned division and payee.

| Office or                         | Finance Division          |                                       |  |
|-----------------------------------|---------------------------|---------------------------------------|--|
|                                   | I IIIaIICE DIVISIUII      |                                       |  |
| Division:                         | Compley                   |                                       |  |
| Classification:                   | Complex                   |                                       |  |
| Type of                           | Government to Citizen, 0  | Government to Business, Government to |  |
| Transaction:                      | Government                |                                       |  |
| Who may avail:                    | Internal clients – ECC E  | mployees                              |  |
|                                   | External clients – Contra | ctors/suppliers, and other claimants  |  |
| CHECKLIST OF RE                   | QUIREMENTS                | WHERE TO SECURE                       |  |
| Payment/Reimburse                 | ment of Utilities:        |                                       |  |
| (Electricity, Water, To           | elephone) and Janitorial  |                                       |  |
| Services (REU)                    |                           |                                       |  |
| 1. Signed BUR (E                  | Box A)                    | Supplier/employees                    |  |
| 2. Billing/Stateme                |                           |                                       |  |
|                                   | services rendered         |                                       |  |
|                                   | ravel Expenses: (by land  |                                       |  |
| and air)                          |                           |                                       |  |
| 1. Signed BUR (E                  | •                         |                                       |  |
| 2. Office order/M                 |                           |                                       |  |
| 3. Approved Itine                 | •                         |                                       |  |
| 4. Certificate of tr              | •                         |                                       |  |
| 5. Certificate of a               |                           |                                       |  |
| 6. Boarding Pass                  |                           |                                       |  |
| 7. Airfare/bus tick               |                           |                                       |  |
| Official Receip                   | xpenses not Requiring     |                                       |  |
| 9. Accomplishme                   |                           |                                       |  |
| Documents                         | ı                         |                                       |  |
| Payment/Reimburse                 | ment of meals:            |                                       |  |
| 1. Signed BUR (E                  |                           |                                       |  |
| · ·                               | ccount/Official Receipt   |                                       |  |
| <ol><li>Approved Office</li></ol> | ce Order/Memo             |                                       |  |
| 4. Certificate of A               | ttendance                 |                                       |  |
| 5. Approved Budg                  | get proposal              |                                       |  |
| 6. Notice of Meet                 | ing                       |                                       |  |
| 7. Minutes of med                 | eting                     |                                       |  |
| Request for Cash Ad               |                           |                                       |  |
| Office Order/M                    | EMO                       |                                       |  |

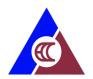

- 2. Approved application for bond (if 5,000 pesos or more)
- 3. Approved Budget and Activity proposal
- 4. Approved Itinerary of travel (For travel expenses)

## Payment/Reimbursement of (Supplies and Services):

- 1. Approved Purchase Request (PR)
- 2. Inspection receiving receipt
- 3. Official receipt
- 4. Approved Purchase Order
- 5. Abstract of price quotation
- 6. 3 Canvass for suppliers
- 7. Acknowledgement receipt
- 8. Certification of Expenses
- 9. One (1) Photocopy of Official receipt/Certificate of Tax registration

#### **Payment of Contractor/repairs**

- 1. Approved Purchased request
- 2. Billing/Receipt/Sale invoice
- 3. Certificate of inspection and acceptance
- 4. Report of waste material, in case of replacement/Repair
- 5. Pre/Post repair inspection report
- 6. 3 Canvass
- 7. Approved Price Quotation
- 8. Approved PO/Contract
- 9. Philgeps Posting, if required

#### **Payment of Hospital**

- 1. Statement of account/billing
- 2. ECC WCPRD form 1-4
- 3. MOA (if new contract)

#### Payment of Travel Meal and Allowance (TMA)

- 1. Certification
- 2. ECC WCPRD Form 4
- 3. Approved ECC Guidelines
- 4. Board Resolution no. 18-02-05

#### Payment of Starter kits/Complementary kit

- 1. Approved business plan
- 2. One (1) Copy of EC Voucher
- 3. Certificate of training
- 4. ECC guidelines
- 5. Board Resolution no. 18-02-06
- 6. Livelihood recommendation from case manager (Complementary Kit)

Payment of Cash Assistance

**Uniformed Personnel** 

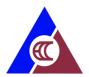

- Cash assistance form Uniformed personnel
- 2. Board resolution no. 18-02-07
- 3. ECC Guidelines
- 4. Medical Certificate
- 5. Spot/Accident report
- 6. IDs

#### Non Uniformed Personnel

- 1. Cash Assistance form
- 2. Board Resolution no. 18-02-07
- 3. ECC Guidelines
- 4. EC Sickness claim information
- 5. IDs

#### Cash Assistance - COVID

- 1. Cash Assistance form
- 2. Board Resolution no. 18-02-07
- 3. Medical certificates
- 4. SSS/GSIS EC Claim vouchers
- 5. IDs

#### Payment of Professional fee/Honoraria

- 1. Certification
- 2. Attendance
- 3. Contract (if new or renewed)

| e. Contract (if now of followed)                                                                                                   |                                                                                                    |                    |                    |                                                       |  |
|----------------------------------------------------------------------------------------------------|----------------------------------------------------------------------------------------------------|--------------------|--------------------|-------------------------------------------------------|--|
| CLIENT STEPS                                                                                                    | AGENCY ACTION                                                                                                    | FEES TO<br>BE PAID | PROCESSING<br>TIME | PERSON<br>RESPONSIBLE                                 |  |
| 1. Divisions/ Units submits BUR with complete supporting documents to Budget Officer – Finance Division  Remarks: all requests for | 1.1 Receives, records,<br>updates monitoring sheet,<br>processes and signs BUR<br>(Box B)                                     | None               | 1 day              | Budget Officer –<br>Finance Division                  |  |
| payment/reimburse<br>ment must have the<br>ECC Routing Slip.                                                                       |                                                                                                    |                    |                    |                                                       |  |
|                                                                                                    | 1.2 Prepares Disbursement Voucher Remarks: Payments to suppliers are subject to withholding taxes. BIR form 2307 is prepared. | None               | 4 hours            | Clerk, Finance<br>Division                            |  |
|                                                                                                    | 1.3 Checks accounting entries and indexes transaction                                                                         | None               | 4 hours            | Accountant/Financial<br>Analyst – Finance<br>Division |  |

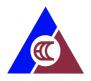

| 1.4 Forwards DV and documents to Division                                           | None | 30 minutes | Clerk, Finance<br>Division                                                         |
|-------------------------------------------------------------------------------------|------|------------|------------------------------------------------------------------------------------|
| concerned (to sign box A)                                                           |      |            | Division                                                                           |
| 1.5 Receives and records document/s for action (Division concern)                   | None | 30 minutes | Clerk, Division<br>Concerned                                                       |
| 1.6 Concern division chief signs Box A of the DV                                    | None | 4 hours    | Concern Division<br>Chief                                                          |
| 1.7 Forwards signed DV and documents to Finance Division (to sign box B)            | None | 30 minutes | Clerk, Concerned Division – IPAD, WCPRD, Appeals, PPSMD, OED, Board Secretary, IAU |
| 1.8 Receives signed DV (Box A)                                                      | None | 30 minutes | Clerk, Finance<br>Division                                                         |
| 1.9 Signs DV (Box B)                                                                | None | 4 hours    | Chief, Finance<br>Division                                                         |
| 1.10 Forwards DV and documents to ED/DED for signature/approval                     | None | 30 minutes | Clerk, Finance<br>Division                                                         |
| 1.11 Receives and records document/s approval of the DV                             | None | 30 minutes | Clerk / Receiving<br>Officer (OED/ODED)                                            |
| 1.12 Approves DV (Box C)                                                            | None | 1 day      | Executive Director / Deputy Executive Director                                     |
| 1.13 Records and forwards document/s to (Cashier)                                   | None | 30 minutes | Clerk (OED/ODED)                                                                   |
| 1.14 Receives documents, Prepares and records checks. Forwards to check signatories | None | 4 hours    | Cashier/clerk,<br>Finance Division                                                 |
| 1.15 Receives and records checks and document for check approval                    | None | 30 minutes | Clerk, Admin/Clerk,<br>DED                                                         |
| 1.16 Forwards the check/document/s for action to Signatory 2                        | None | 30 minutes | Clerk,<br>Admin/IPAD/DED                                                           |
| 1.17 Signs checks<br>(Signatory1)                                                   | None | 4 hours    | Chief, Admin/IPAD                                                                  |
| 1.18 Records and forwards document/s to the next Signatory 2                        | None | 30 minutes | Clerk, Admin/IPAD                                                                  |
| 1.19 Receives and records document/s and checks for signature                       | None | 30 minutes | Clerk, DED/ED                                                                      |

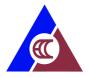

|                                                                                                    | 1.20 Signs check<br>(Signatory2)                                                                                         | None | 1 day                  | Deputy Executive Director / Executive Director |
|----------------------------------------------------------------------------------------------------|----------------------------------------------------------------------------------------------------|------|------------------------|------------------------------------------------|
|                                                                                                    | 1.21 Records and forwards document/s and signed check to Finance                                                         | None | 30 minutes             | Clerk, ED/DED                                  |
| 2. Employees, suppliers, claimants Receive check from Finance Division.                                                            | 2.1 Receives, Records<br>and notifies payees thru<br>email, cellphone, text<br>messages, releases<br>cheque to concerned | None | 3 hours, 35<br>minutes | Clerk- Finance<br>Division                     |
| Remarks: Payee to issue Official Receipt, present acceptable government IDs, Authorization with one (1) photocopy each of two IDs. | division/payee.                                                                                                    |      |                        |                                                |
|                                                                                                    | TOTAL                                                                                                    | None | 7 days                 |                                                |

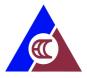

# 3. Releasing of check payments to Regional Extension Units

Sorting of Checks per Regions, prepares endorsement letter, Releasing of checks to the Regional extension unit thru courier services.

| Office or          | Finance Division                                                                            |                                                               |                    |                       |  |  |  |
|--------------------|---------------------------------------------------------------------------------------------|---------------------------------------------------------------|--------------------|-----------------------|--|--|--|
| Division:          |                                                                                             |                                                               |                    |                       |  |  |  |
| Classification:    | Complex                                                                                     |                                                               |                    |                       |  |  |  |
| Type of            | Government to Government                                                                    | Government to Government                                      |                    |                       |  |  |  |
| Transaction:       | Government to Citizen                                                                       |                                                               |                    |                       |  |  |  |
| Who may avail:     | Internal clients – ECC Employees                                                            |                                                               |                    |                       |  |  |  |
|                    | External clients – Contra                                                                   | External clients – Contractors/suppliers, and other claimants |                    |                       |  |  |  |
| CHECKLIST OF R     | EQUIREMENTS                                                                                 | WHERE TO                                                      | O SECURE           |                       |  |  |  |
|                    | <ol> <li>Approved and signed Disbursement vouchers</li> <li>Signed BIR form 2307</li> </ol> |                                                               | ision              |                       |  |  |  |
| CLIENT STEPS       | AGENCY ACTION                                                                               | FEES TO<br>BE PAID                                            | PROCESSING<br>TIME | PERSON<br>RESPONSIBLE |  |  |  |
| 1. Regional        | 1.1 Receives checks for                                                                     | None                                                          | 30 mins            | Clerk – Finance       |  |  |  |
| extension Unit     | checking and recording in                                                                   |                                                               |                    | Division              |  |  |  |
| Staffs receive the | warrant                                                                                     |                                                               |                    |                       |  |  |  |
| checks.            | 1.2 Checks the                                                                              | None                                                          | 4 hours            | Clerk – Finance       |  |  |  |
|                    | documents and payee's name on checks                                                        |                                                               |                    | Division              |  |  |  |
|                    | 1.3 Records the checks in                                                                   | None                                                          | 3 hours and 30     | Clerk – Finance       |  |  |  |
|                    | warrant                                                                                     |                                                               | mins               | Division              |  |  |  |
|                    | 1.4 Sort checks per                                                                         | None                                                          | 1 day              | Clerk – Finance       |  |  |  |
|                    | region, prepare                                                                             |                                                               | -                  | Division              |  |  |  |
|                    | endorsement letters.                                                                        |                                                               |                    |                       |  |  |  |
|                    | 1.5 Send thru courier                                                                       | None                                                          |                    | Clerk – Finance       |  |  |  |
|                    | service to regions.                                                                         |                                                               | 5 days             | Division              |  |  |  |
|                    | Notifies REU offices on                                                                     |                                                               |                    |                       |  |  |  |
|                    | the sent checks to                                                                          |                                                               |                    |                       |  |  |  |
|                    | regions.                                                                                    |                                                               |                    |                       |  |  |  |
|                    | TOTAL                                                                                       | None                                                          | 7 days             |                       |  |  |  |

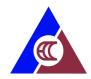

# Regional Extension Units: External Services

- 1. Public Assistance Walk-in
- 2. Applying for Availment of Physical Restoration (PT/OT)
- 3. Applying for Availment of Prosthesis and Assistive Devices
- 4. Applying for Availment of Skills Training
- 5. Applying for Availment of Entrepreneurship Training
- 6. Applying for Starter / Complimentary Kit
- 7. Applying for Cash Assistance (Manual)
- 8. Releasing of Cash Assistance
- 9. Requesting for Conduct of On-Site ECP Seminar

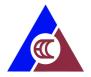

#### 1. Public Assistance - Walk-in

The Public Assistance Center provides needed information and assistance to walk-in clients/claimants in the availment of the EC Program

| Classification:       Simple         Type of Transaction:       Government to Citizen, Government to Business, Government to Government         Who may avail:       All         CHECKLIST OF REQUIREMENTS       WHERE TO SECURE         Proof of identity (ID) for walk-in clients and/or Authorization Letter (if applicable, for request of EC       Client                                                                                                    |             |  |  |
|----------------------------------------------------------------------------------------------------|-------------|--|--|
| Government  Who may avail:  CHECKLIST OF REQUIREMENTS  Proof of identity (ID) for walk-in clients and/or Authorization Letter (if applicable, for request of EC  Government  WHERE TO SECURE  Client  Client                                                                                                    |             |  |  |
| Who may avail:  CHECKLIST OF REQUIREMENTS  Proof of identity (ID) for walk-in clients and/or Authorization Letter (if applicable, for request of EC  WHERE TO SECURE  Client                                                                                                    |             |  |  |
| CHECKLIST OF REQUIREMENTS  Proof of identity (ID) for walk-in clients and/or Authorization Letter (if applicable, for request of EC  WHERE TO SECURE  Client                                                                                                    |             |  |  |
| Proof of identity (ID) for walk-in clients and/or Authorization Letter (if applicable, for request of EC                                                                                                    |             |  |  |
| Authorization Letter (if applicable, for request of EC                                                                                                    |             |  |  |
| ,                                                                                                    |             |  |  |
|                                                                                                    |             |  |  |
| appealed claim status update / one (1) photocopy of                                                                                                    |             |  |  |
| decision) FEES TO PROCESSING PERS                                                                                                    | ·ON         |  |  |
| CLIENT STEPS AGENCY ACTION BE PAID TIME RESPON                                                                                                    |             |  |  |
| 1. Accomplishes the 1.1 Receives client None 2 minutes PAC Office                                                                                                    |             |  |  |
| Public Assistance the three three th |             |  |  |
| information sheet Information                                                                                                    | •           |  |  |
| Office                                                                                                    | r or        |  |  |
| Administ                                                                                                    | trative     |  |  |
| Office                                                                                                    | er)         |  |  |
| 1.2 Interviews the client, None 15 minutes PAC Office                                                                                                    |             |  |  |
| answers query and the-Day (                                                                                                    | •           |  |  |
| provide assistance Informa                                                                                                    |             |  |  |
| Office If the question is not Administ                                                                                                    |             |  |  |
| related to the ECP,                                                                                                    |             |  |  |
| advises the client to                                                                                                    | G1 <i>)</i> |  |  |
| proceed to the proper                                                                                                    |             |  |  |
| DOLE agency and/or                                                                                                    |             |  |  |
| provides the DOLE                                                                                                    |             |  |  |
| Hotline 1349.                                                                                                    |             |  |  |
| 2. Accomplishes the 2.1 Provides client with None 3 minutes PAC Office                                                                                                    |             |  |  |
| Customer Feedback Customer Feedback the-Day (                                                                                                    | •           |  |  |
| Form Form. Informa                                                                                                    |             |  |  |
| Administ                                                                                                    |             |  |  |
| Office                                                                                                    |             |  |  |
| TOTAL None 20 minutes                                                                                                    | J. ,        |  |  |

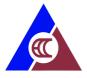

#### 2. Applying for Availment of Physical Restoration (PT/OT)

Rehabilitation or KaGabay (Katulong at Gabay ng Manggagawang may Kapansanan) Program provides relevant services to workers with employment related disabilities to be able to achieve independent living and engage in social and economic development. Through physical rehabilitation, the effects of permanent disability is mitigated.

| Office or Division:                                               | Regional Extension Un                                                                                                    | Regional Extension Unit (REU) |                       |                                                              |  |
|-------------------------------------------------------------------|----------------------------------------------------------------------------------------------------|-------------------------------|-----------------------|--------------------------------------------------------------|--|
| Classification:                                                   | Simple                                                                                                    |                               |                       |                                                              |  |
| Type of Transaction:                                              | Government to Citizen                                                                                                    |                               |                       |                                                              |  |
| Who may avail:                                                    | Persons with Work-Rel                                                                                                    | ated Disability               | /                     |                                                              |  |
| CHECKLIST OF REQUIREMENTS                                         |                                                                                                    |                               | WHERE TO SEC          | URE                                                          |  |
| Proof of approved EC claim                                        |                                                                                                    | •                             | ate sector employe    |                                                              |  |
| (SSS / GSIS Voucher)                                              |                                                                                                    | GSIS – for pu                 | ıblic sector employe  | е                                                            |  |
| or ECC invitation letter                                          |                                                                                                    | - / 1: 4                      |                       |                                                              |  |
| Relevant medical records disability or medical condit             | <u>.</u>                                                                                                    | c/o client                    |                       |                                                              |  |
| Valid ID                                                          | IOH                                                                                                    | Government                    | or company issued     |                                                              |  |
|                                                                   |                                                                                                    | FEES TO                       | PROCESSING            | PERSON                                                       |  |
| CLIENT STEPS                                                      | AGENCY ACTION                                                                                                    | BE PAID                       | TIME                  | RESPONSIBLE                                                  |  |
| Accomplish KaGabay     Form and submit to     responsible persons | 1.1 Receives and review the accomplished KaGabay Form with the relevant records submitted                                                      | None                          | 30 minutes            | WCPRD Clerk                                                  |  |
|                                                                   | 1.2 Interviews the client, conduct initial screening and document findings                                                                     | None                          | 30 minutes            | Administrative<br>Officer /<br>Rehabilitation<br>Focal       |  |
|                                                                   | 1.3 Conducts initial assessment of physical and functional capacity  Not including external assessment. PCT stops until seen by a Rehab doctor | None                          | 1 hour, 30<br>minutes | Administrative<br>Officer /<br>Rehabilitation<br>Focal       |  |
|                                                                   | 1.4 Prepares assessment report                                                                                                    | None                          | 30 minutes            | Administrative Officer / Rehabilitation Focal / Rehab Doctor |  |
|                                                                   | 1.5 Forward documents to ECC Central Office                                                                                                    | None                          | 15 minutes            | Administrative<br>Officer /                                  |  |

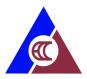

|                                                                                                    |      |            | Rehabilitation<br>Focal                                |
|----------------------------------------------------------------------------------------------------|------|------------|--------------------------------------------------------|
| 1.6 Approves referral of PWRD for PT/OT to partner hospital                                                                        | None | 30 minutes | Chief, WCPRD                                           |
| 1.7 Forward signed documents to REU                                                                                                | None | 15 minutes | Computer<br>Operator                                   |
| 1.8 Prepares documents<br>and referral letter to<br>partner hospital for those<br>availing the specified<br>rehabilitation service | None | 30 minutes | Medical Officer                                        |
| 1.9 Coordinates referral to partner hospital and informs client of schedule of initial consultation with partner hospital          | None | 15 minutes | Administrative<br>Officer /<br>Rehabilitation<br>Focal |
| 1.10 Update database of PWRDs                                                                                                    | None | 15 minutes | Administrative<br>Officer /<br>Rehabilitation<br>Focal |
| TOTAL                                                                                                    | None | 5 hours    |                                                        |

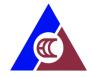

# 3. Applying for Availment of Prosthesis and Assistive Devices

Rehabilitation or KaGabay (Katulong at Gabay ng Manggagawang may Kapansanan) Program provides relevant services to workers with employment related disabilities to be able to achieve independent living and engage in social and economic development. Prosthesis or assistive devises are provided for free by ECC.

| Office or Division:                               | Regional Extension Un        | Regional Extension Unit (REU) |                     |                             |  |
|---------------------------------------------------|------------------------------|-------------------------------|---------------------|-----------------------------|--|
| Classification:                                   | Simple                       |                               |                     |                             |  |
| Type of Transaction:                              | Government to Citizen        |                               |                     |                             |  |
| Who may avail:                                    | Persons with Work-Rel        | ated Disability               | 1                   |                             |  |
| CHECKLIST OF F                                    | REQUIREMENTS                 |                               | WHERE TO SEC        | URE                         |  |
| Proof of approved EC clair                        | n                            | -                             | ate sector employe  |                             |  |
| (SSS / GSIS Voucher)                              |                              | GSIS – for pu                 | blic sector employe | e                           |  |
| or ECC invitation letter                          |                              |                               |                     |                             |  |
| Accomplished KAGABAY 1                            |                              | _                             | I Extension Unit    |                             |  |
| Relevant medical records                          |                              | c/o client                    |                     |                             |  |
| disability or medical condit                      | ion                          |                               |                     |                             |  |
| Valid ID                                          |                              |                               | or Company issued   |                             |  |
| CLIENT STEPS                                      | AGENCY ACTION                | FEES TO                       | PROCESSING          | PERSON                      |  |
| 4.4                                               | 445                          | BE PAID                       | TIME                | RESPONSIBLE                 |  |
| Accomplish KaGabay     Form and submit to         | 1.1 Receives and reviews the | None                          | 30 minutes          | Administrative<br>Officer / |  |
| responsible persons                               | accomplished KaGabay         |                               |                     | Rehabilitation              |  |
| responsible persons                               | Form with the relevant       |                               |                     | Focal                       |  |
|                                                   | records submitted            |                               |                     | 1 0001                      |  |
|                                                   | 1.2 Interviews the client    | None                          | 1 hour, 30          | Administrative              |  |
|                                                   | and conduct initial          |                               | minutes             | Officer /                   |  |
|                                                   | examination of the           |                               |                     | Rehabilitation              |  |
|                                                   | amputation and               |                               |                     | Focal                       |  |
|                                                   | document findings            |                               |                     |                             |  |
|                                                   | 1.3 Forward documents        | None                          | 15 minutes          | Administrative              |  |
|                                                   | to ECC Central Office        |                               |                     | Officer /                   |  |
|                                                   |                              |                               |                     | Rehabilitation              |  |
|                                                   | 4.4.4                        | <b>N</b> 1                    | 00 : 1              | Focal                       |  |
|                                                   | 1.4 Approves referral of     | None                          | 30 minutes          | Chief, WCPRD                |  |
|                                                   | PWRD to partner 1.5          |                               |                     |                             |  |
| hospital for clearance by physiatrist relative to |                              |                               |                     |                             |  |
|                                                   | application of prosthesis    |                               |                     |                             |  |
|                                                   | or assistive devices         |                               |                     |                             |  |
|                                                   | 1.5 Forward signed           | None                          | 15 minutes          | Computer                    |  |
|                                                   | documents to REU             |                               |                     | Operator                    |  |

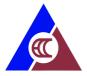

| 1.6 Prepare documents     | None                                                                                                    | 30 minutes                                                                                                    | Administrative                                                                                                    |
|---------------------------|----------------------------------------------------------------------------------------------------|----------------------------------------------------------------------------------------------------|----------------------------------------------------------------------------------------------------|
| and referral letter to    |                                                                                                    |                                                                                                    | Officer /                                                                                                    |
| partner hospitals for     |                                                                                                    |                                                                                                    | Rehabilitation                                                                                                    |
| clearance relative to     |                                                                                                    |                                                                                                    | Focal                                                                                                    |
| application of prosthesis |                                                                                                    |                                                                                                    |                                                                                                    |
| or assistive device       |                                                                                                    |                                                                                                    |                                                                                                    |
| 1.7 Coordinate referral   | None                                                                                                    | 15 minutes                                                                                                    | Administrative                                                                                                    |
| to partner hospital and   |                                                                                                    |                                                                                                    | Officer /                                                                                                    |
| informs client of         |                                                                                                    |                                                                                                    | Rehabilitation                                                                                                    |
| schedule of consultation  |                                                                                                    |                                                                                                    | Focal                                                                                                    |
| 1.8 Update database of    | None                                                                                                    | 15 minutes                                                                                                    | Administrative                                                                                                    |
| PWRDs                     |                                                                                                    |                                                                                                    | Officer /                                                                                                    |
|                           |                                                                                                    |                                                                                                    | Rehabilitation                                                                                                    |
|                           |                                                                                                    |                                                                                                    | Focal                                                                                                    |
| TOTAL                     | None                                                                                                    | 4 hours                                                                                                    |                                                                                                    |
|                           |                                                                                                    |                                                                                                    |                                                                                                    |
|                           | and referral letter to partner hospitals for clearance relative to application of prosthesis or assistive device 1.7 Coordinate referral to partner hospital and informs client of schedule of consultation 1.8 Update database of PWRDs | and referral letter to partner hospitals for clearance relative to application of prosthesis or assistive device  1.7 Coordinate referral to partner hospital and informs client of schedule of consultation  1.8 Update database of PWRDs | and referral letter to partner hospitals for clearance relative to application of prosthesis or assistive device  1.7 Coordinate referral to partner hospital and informs client of schedule of consultation  1.8 Update database of PWRDs  15 minutes 15 minutes |

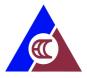

#### 4. Applying for Availment of Skills Training

Rehabilitation of KaGabay (Katulong at Gabay ng Manggagawang may Kapansanan) Program provides relevant services to workers with employment related disabilities to be able to achieve independent living and engage in social and economic development. Skills training prepares the PWRD for possible informal or formal employment.

| Office or Division:          | Regional Extension Un                         | it (REU)        |                      |                |
|------------------------------|-----------------------------------------------|-----------------|----------------------|----------------|
| Classification:              | Simple                                        |                 |                      |                |
| Type of Transaction:         | Government to Citizen                         |                 |                      |                |
| Who may avail:               | Persons with Work-Rel                         | ated Disability | /                    |                |
| CHECKLIST OF                 | REQUIREMENTS                                  | -               | WHERE TO SEC         | URE            |
| Proof of approved EC claim   |                                               | SSS – for priv  | ate sector employe   | е              |
| (SSS / GSIS Voucher)         |                                               | GSIS – for pu   | ıblic sector employe | е              |
| or ECC invitation letter     |                                               |                 |                      |                |
| Accomplished KAGABAY         |                                               | •               | al Extension Unit    |                |
| Relevant medical records     | pertinent to PWRD's                           | c/o client      |                      |                |
| disability or medical condit | tion                                          |                 |                      |                |
| Valid ID                     |                                               | Government of   | or Company issued    | ID             |
| CLIENT STEPS                 | AGENCY ACTION                                 | FEES TO         | PROCESSING           | PERSON         |
| OLILINI OILI O               | AGENOT AGTION                                 | BE PAID         | TIME                 | RESPONSIBLE    |
| Accomplish KaGabay           | 1.1 Receives and                              | None            | 30 minutes           | Administrative |
| Form and submit to           | reviews the                                   |                 |                      | Officer        |
| responsible persons          | accomplished KaGabay                          |                 |                      |                |
|                              | Form with the relevant                        |                 |                      |                |
|                              | records submitted                             |                 |                      |                |
|                              | 1.2 Interviews the client                     | None            | 1 hour               | Administrative |
|                              | and conduct initial                           |                 |                      | Officer        |
|                              | psychosocial preparation                      |                 |                      |                |
|                              | prior to initiation of rehabilitation process |                 |                      |                |
|                              | and refer to medical                          |                 |                      |                |
|                              | officer, if applicable                        |                 |                      |                |
|                              | omoci, ii applicable                          |                 |                      |                |
|                              | Conducts initial                              |                 |                      |                |
|                              | assessment of physical                        |                 |                      |                |
|                              | and functional capacity                       |                 |                      |                |
|                              | (if applicable, see                           |                 |                      |                |
|                              | process of PT/OT,                             |                 |                      |                |
|                              | prosthesis provision)                         |                 |                      |                |
|                              | 1.3 Prepares documents                        | None            | 30 minutes           | Administrative |
|                              | for approval                                  |                 |                      | Officer        |
|                              | 1.4 Forward documents                         | None            | 15 minutes           | Administrative |
|                              | to ECC Central Office                         |                 |                      | Officer        |
|                              | 1.5 Approves                                  | None            | 30 minutes           | Chief, WCPRD   |
|                              | recommendation for                            |                 |                      |                |

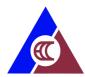

| desired skills training  |      |             |                |
|--------------------------|------|-------------|----------------|
| course                   |      |             |                |
| 1.6 Forward signed       | None | 15 minutes  | Computer       |
| documents to REU         |      |             | Operator       |
| Coordinate with the      | None | 15 minutes  | Administrative |
| partner skills training  |      |             | Officer        |
| provider for schedule of |      |             |                |
| training course and      |      |             |                |
| inform PWRD of           |      |             |                |
| tentative schedule       |      |             |                |
| 1.7 Update database of   | None | 15 minutes  | Administrative |
| PWRD                     |      |             | Officer        |
| TOTAL                    | None | 3 hours, 30 |                |
|                          |      | minutes     |                |

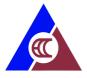

#### 5. Applying for Availment of Entrepreneurship Training

Rehabilitation or KaGabay (Katulong at Gabay ng Manggagawang may Kapansanan) Program provides relevant services to workers with employment related disabilities to be able to achieve independent living and engage in social and economic development. Vocational rehabilitation increases opportunities for economic re-engagement through livelihood or re-entry to formal employment.

| Office or Division:                             | Regional Extension Un                           | it (REU)        |                     |                |
|-------------------------------------------------|-------------------------------------------------|-----------------|---------------------|----------------|
| Classification:                                 | Simple                                          |                 |                     |                |
| Type of Transaction:                            | Government to Citizen                           |                 |                     |                |
| Who may avail:                                  | Persons with Work-Rel                           | ated Disability | /                   |                |
| CHECKLIST OF REQUIREMENTS                       |                                                 |                 | WHERE TO SEC        | URE            |
| Proof of approved EC claim (SSS / GSIS Voucher) |                                                 | SSS – for priv  | ate sector employe  | е              |
| or ECC invitation letter                        |                                                 | GSIS – for pu   | blic sector employe | е              |
| Accomplished KAGABAY                            | form                                            | ECC-Regiona     | al Extension Unit   |                |
| Relevant medical records                        | pertinent to PWRD's                             | c/o client      |                     |                |
| disability or medical cond                      | ition                                           |                 |                     |                |
| Valid ID                                        |                                                 |                 | or Company issued   | ID             |
| CLIENT STEPS                                    | AGENCY ACTION                                   | FEES TO         | PROCESSING          | PERSON         |
| OLILITI OTLI O                                  |                                                 | BE PAID         | TIME                | RESPONSIBLE    |
| 1. Accomplish                                   | 1.1 Receives and review                         | None            | 30 minutes          | Administrative |
| KaGabay Form and                                | the accomplished                                |                 |                     | Officer        |
| submit to responsible                           | KaGabay Form with the                           |                 |                     |                |
| persons                                         | relevant records                                |                 |                     |                |
|                                                 | submitted.                                      | <b>.</b>        | 4.1                 | A 1            |
|                                                 | 1.2 Interviews the client                       | None            | 1 hour              | Administrative |
|                                                 | and conduct initial                             |                 |                     | Officer        |
|                                                 | psychosocial preparation prior to initiation of |                 |                     |                |
|                                                 | rehabilitation process and                      |                 |                     |                |
|                                                 | refer to medical officer, if                    |                 |                     |                |
|                                                 | applicable conduct initial                      |                 |                     |                |
|                                                 | assessment of physical                          |                 |                     |                |
|                                                 | and functional capacity                         |                 |                     |                |
|                                                 | (if applicable, see process                     |                 |                     |                |
|                                                 | of PT/OT, prosthesis                            |                 |                     |                |
|                                                 | provision)                                      |                 |                     |                |
|                                                 | 1.3 Registers PWRD for                          | None            | 1 hour              | Administrative |
|                                                 | schedule of in-house or                         |                 |                     | Officer        |
|                                                 | online entrepreneurship                         |                 |                     |                |
| training                                        |                                                 |                 |                     |                |
|                                                 | 1.4 Updates database of                         | None            | 15 minutes          | Administrative |
|                                                 | PWRD                                            |                 |                     | Officer        |
|                                                 | TOTAL                                           | None            | 2 hours, 45         |                |
|                                                 |                                                 |                 | minutes             |                |

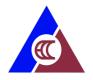

#### 6. Applying for Starter / Complimentary Kits

Rehabilitation of KaGabay (Katulong at Gabay ng Manggagawang may Kapansanan) Program provides relevant services to workers with employment related disabilities to be able to achieve independent living and engage in social and economic development. Starter kits as a part of the Kagabay program are intended to support and establish a more enduring employment service package for PWRDs for their efforts in starting a business.

| Office or Division:                                               | Work Contingency, Prevention and Rehabilitation Division (WCPRD)                                                                          |                    |                        |                           |
|-------------------------------------------------------------------|----------------------------------------------------------------------------------------------------|--------------------|------------------------|---------------------------|
| Classification:                                                   | Simple                                                                                                    |                    |                        |                           |
| Type of Transaction:                                              | Government to Citizen                                                                                                    |                    |                        |                           |
| Who may avail:                                                    | Persons with Work-Rela                                                                                                    | ted Disability     |                        |                           |
| CHECKLIST OF                                                      | REQUIREMENTS WHERE TO SECURE                                                                                                    |                    |                        | URE                       |
| DTI, LGU or Barangay Bu                                           | •                                                                                                    | DTI, LGU / Ba      | arangay                |                           |
| Recent pictures of busine                                         | ss or livelihood                                                                                                    | Client             |                        |                           |
| undertaking                                                       |                                                                                                    |                    |                        |                           |
| Record of income genera                                           | ted or sales ledger                                                                                                    | Client             | I                      |                           |
| CLIENT STEPS                                                      | AGENCY ACTION                                                                                                    | FEES TO<br>BE PAID | PROCESSING<br>TIME     | PERSON<br>RESPONSIBLE     |
| Accomplish KaGabay     Form and submit to     responsible persons | 1.1 Receives and reviews the accomplished KaGabay Form with the relevant records submitted                                                | None               | 30 minutes             | Administrative<br>Officer |
| 2. Prepares the business plan application form                    | 2.1 Assists the PWRD in preparing the business plan                                                                                       | None               | 1 hour                 | Administrative<br>Officer |
|                                                                   | 2.2 Prepares and submit application documents to the division chief for approval                                                          | None               | 30 minutes             | Administrative<br>Officer |
|                                                                   | 2.3 Forward documents to ECC Central Office                                                                                               | None               | 15 minutes             | Administrative<br>Officer |
|                                                                   | 2.4 Approves the application for starter/complimentary kit assistance and inform the PWRD that the application is accepted for processing | None               | 30 minutes             | Chief, WCPRD              |
|                                                                   | 2.5 Forward signed documents to REU                                                                                                    | None               | 15 minutes             | Computer<br>Operator      |
|                                                                   | 2.6 Updates database of PWRD                                                                                                    | None               | 15 minutes             | Administrative<br>Officer |
|                                                                   | TOTAL                                                                                                    | None               | 3 hours, 15<br>minutes |                           |

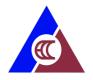

#### 7. Applying for Cash Assistance (Manual)

Cash assistance is provided to workers (and their families) who fell ill or died as a result of work-related contingencies to augment the income (disability) benefits provided under P.D. 626 as amended, in order to cope with increasing cost of living expenditures

| Office or Division:                                | Regional Extension Un    | it (REU)                                                                                   | Regional Extension Unit (REU)     |                       |  |
|----------------------------------------------------|--------------------------|--------------------------------------------------------------------------------------------|-----------------------------------|-----------------------|--|
| Classification:                                    | Simple                   |                                                                                            |                                   |                       |  |
| Type of Transaction:                               | Government to Citizen    | Government to Citizen                                                                      |                                   |                       |  |
| Who may avail:                                     | Uniformed, Public and    | Private Emplo                                                                              | yees' who met wo                  | ork-connected         |  |
|                                                    | contingencies            |                                                                                            |                                   |                       |  |
| CHECKLIST OF I                                     | REQUIREMENTS             |                                                                                            | WHERE TO SEC                      | URE                   |  |
| Accomplished request form                          | n for cash assistance    | ECC                                                                                        |                                   |                       |  |
| Valid ID                                           |                          | Government or company issued ID                                                            |                                   |                       |  |
| One (1) photocopy of appr                          | oved EC voucher (Non-    | •                                                                                          | ate sector employe                |                       |  |
| Uniformed Personnel)                               |                          | -                                                                                          | blic sector employe               |                       |  |
| Accident/ Police Report (N                         | <u>'</u>                 |                                                                                            | tional Police or Com              | npany                 |  |
| Death Certificate (Uniform                         | ed and Non-Uniformed     | NSO                                                                                        |                                   |                       |  |
| Personnel)                                         | 10 11                    |                                                                                            | (1) (1)                           | <u> </u>              |  |
| Spot report / Mission order                        | / Casualty report        | •                                                                                          | f National Defense-               | Armed Forces of       |  |
| (Uniformed Personnel)                              |                          | the Philippine                                                                             | S;                                |                       |  |
|                                                    |                          | Department o                                                                               | of Interior and Local             | Covernment            |  |
|                                                    |                          | Department of Interior and Local Government-<br>Philippine National Police, Bureau of Fire |                                   |                       |  |
|                                                    |                          | Protection, Bureau of Jail Management and                                                  |                                   |                       |  |
|                                                    |                          | Penology;                                                                                  |                                   |                       |  |
|                                                    |                          | i chalogy,                                                                                 |                                   |                       |  |
|                                                    |                          | Office of the F                                                                            | President-Philippine              | Drug Enforcement      |  |
|                                                    |                          | Agency;                                                                                    |                                   | J                     |  |
|                                                    |                          |                                                                                            |                                   |                       |  |
|                                                    |                          | Department of Justice-National Bureau of                                                   |                                   |                       |  |
|                                                    |                          | Investigation, Bureau of Corrections;                                                      |                                   |                       |  |
|                                                    |                          |                                                                                            |                                   |                       |  |
|                                                    |                          | Department of Transportation-Philippine Coast                                              |                                   |                       |  |
|                                                    | Guard                    |                                                                                            |                                   |                       |  |
|                                                    | Medical Certificate      |                                                                                            | c/o client or qualified dependent |                       |  |
| For qualified dependents (as applicable): marriage |                          | NSO, government or company issued IDs                                                      |                                   |                       |  |
| certificate, birth certificate,                    | valid IDs                | FFFO TO                                                                                    | DD00E00N0                         | DEDOON                |  |
| CLIENT STEPS                                       | AGENCY ACTION            | FEES TO<br>BE PAID                                                                         | PROCESSING<br>TIME                | PERSON<br>RESPONSIBLE |  |
| Submit application via                             | 1.1 Encodes application, | None                                                                                       | 30 minutes                        | Administrative        |  |
| courier / drop box / email                         | scan documents and       | . 10110                                                                                    | 33 111114133                      | Officer               |  |
| or walk-in with complete                           | upload scanned           |                                                                                            |                                   | 3111001               |  |
| documents                                          | documents                |                                                                                            |                                   |                       |  |
|                                                    |                          | 1                                                                                          | l                                 | I                     |  |

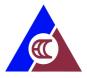

| 1.2 Validates and evaluate document and update database                                        | None | 30 minutes             | Administrative<br>Officer |
|------------------------------------------------------------------------------------------------|------|------------------------|---------------------------|
| 1.3 Recommends the application for approval and update database                                | None | 15 minutes             | Chief, WCPRD              |
| 1.4 Recommends the application for approval and update database                                | None | 15 minutes             | Deputy Executive Director |
| 1.5 Approves the application for payment of cash assistance benefit and updates database       | None | 15 minutes             | Executive<br>Director     |
| 1.6 Receives cheques from Central Office                                                       | None | 10 minutes             | Clerk                     |
| 1.7 Records, sorts and prepares checks for distribution                                        | None | 30 minutes             | Clerk                     |
| 1.8 Notifies client on the availability of cheques and coordinates schedule of pick-up/release | None | 15 minutes             | Clerk                     |
| 1.9 Updates database                                                                           | None | 5 minutes              | Clerk                     |
| TOTAL                                                                                          | None | 2 hours, 45<br>minutes |                           |

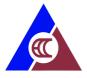

#### 9. Requesting for Conduct of On-Site ECP Seminar

ECC conducts in-depth EC Program orientation to companies/offices upon their request.

| Office or Division:                                                                                                 | Regional Extension Units                       |                              |  |  |
|----------------------------------------------------------------------------------------------------|------------------------------------------------|------------------------------|--|--|
| Classification:                                                                                                    | Simple                                         | Simple                       |  |  |
| Type of Transaction:                                                                                                | Government to Busines                          | ss, Government to Government |  |  |
| Who may avail:                                                                                                    | Public and Private Companies and Organizations |                              |  |  |
| CHECKLIST OF REQUI                                                                                                  | IREMENTS WHERE TO SECURE                       |                              |  |  |
| For walk-in request: Accomplished onsite request form (1 original copy) For online request: Request letter (1 copy) |                                                | ECC REU office  Client       |  |  |

| CLIENT STEPS                                                                                                    | AGENCY ACTION                                                                                                    | FEES TO | PROCESSING           | PERSON                                           |
|----------------------------------------------------------------------------------------------------|----------------------------------------------------------------------------------------------------|---------|----------------------|--------------------------------------------------|
| OLILINI OILI O                                                                                                    | AGENOT ACTION                                                                                                    | BE PAID | TIME                 | RESPONSIBLE                                      |
| 1. Submits Walk-in letter request to ECC or Accomplishes the ECP onsite request form or write a letter requesting for on-site ECP seminar and send it to reu@ecc.gov.ph | 1.1 Receives letter request/ onsite request form.                                                                                                    | None    | 1 hour               | Information<br>Officer - IPAD                    |
|                                                                                                    | 1.2 Acknowledge request and records requests in the online monitoring sheet                                                                                                    | None    | 1 hour               | Information<br>Officer- IPAD                     |
|                                                                                                    | 1.3 Check the availability of the resource speakers and deck resource person for the seminar.                                                                                                    | None    | 1 day and 6<br>hours | Division Chief/<br>Information<br>Officer - IPAD |
|                                                                                                    | 1.4 If approved: Coordinate with the requesting company or organization on the approved request on the following details:  • Face-to-Face seminar Transportation, laptop, projector, sound system, etc. | None    | 3 hours              | Information<br>Officer - IPAD                    |
|                                                                                                    | Webinar Request for zoom, Microsoft teams, Google meet, etc. links and password                                                                                                    |         |                      |                                                  |

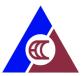

| 1.4 If disapproved:                                  |      |                    |  |
|------------------------------------------------------|------|--------------------|--|
| Notify client of unavailability of resource speaker. |      |                    |  |
| TOTAL                                                | None | 2 days and 3 hours |  |

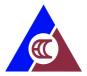

## **Feedback and Complaints**

| FEEDBACK AND COMPLAINTS MECHANISM |                                                                                                    |  |  |  |
|-----------------------------------|----------------------------------------------------------------------------------------------------|--|--|--|
| How to send a feedback            | To send a feedback, the client has to fill up the Customer Feedback Form and drop it to the drop box in the Public Assistance Center or the ECC lobby                                                                                                    |  |  |  |
| How feedbacks are processed       | <ol> <li>The PAC Officer-of-the-Day secures the Client/ Customer Feedback Form and submits to the Information and Public Assistance Division (IPAD). The IPAD prepares the Client Feedback on Program Implementer/ Service Provider Results (Central and Regional Offices) for submission to the Internal Audit Unit (IAU).</li> <li>The Internal Audit Unit compiles and records all feedback submitted.</li> </ol>                                                                                                    |  |  |  |
| How to file complaints            | Should there be any complaint/s / grievance/s about the requested services, please follow these simple steps:  1. Write or email us or fill up the feedback form. Please indicate the following:  a. Your complete name and signature b. Your complete address and contact numbers  c. Date and time of incidence  d. The specific grievance, acts or omissions committed/being complained about where our official/employee has violated the ECC's Integrity Pledge or Corporate Values as indicated in this charter.  e. Whether you request for a preliminary investigation or suggest corrections / improvements.  2. File complaint through the following means: |  |  |  |

| ar I |  |
|------|--|

|                                       | <ul> <li>a. Drop in the designated feedback box.</li> <li>b. Submit to PAC or Division Head of the person being complained of c. Submit to the Administrative Division, HR Section</li> </ul>                                                                                                    |
|---------------------------------------|----------------------------------------------------------------------------------------------------|
| How complaints are processed          | The complainant will be advised to attend the preliminary hearing immediately if filed through PAC, Division Head or HR Section or attend the hearing on a scheduled date if filed through ECC's feedback box or email.  Both parties will be given a chance to explain their side either through verbal or written explanation within 24 hours upon receipt of complaint.  The complainant will receive a notice or |
|                                       | letter indicating the actions taken by ECC on the grievance(s).                                                                                                    |
| Contact Information of CCB, PCC, ARTA | ECC Complaints: Email: complaints@ecc.gov.ph Tel. No. 02 8896-7837 Presidential Complaint Center: 8888 Contact Center ng Bayan: 0908 -881-6565 (SMS) ARTA 1-2782                                                                                                    |

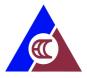

### **List of Offices**

| Office             | Address                                    | Contact Information       |
|--------------------|--------------------------------------------|---------------------------|
| Head Office        | 4th and 5th Floors,                        | T: 8899-7837; 8899-4251;  |
|                    | ECC Building,                              | 8899-4252                 |
|                    | 355 Sen. Gil Puyat Ave.,                   | F: 8897-7597              |
|                    | Makati City                                | E: info@ecc.gov.ph        |
| Regional Extension | Department of Labor and                    | T:(074) 619-0275          |
| Unit CAR           | Employment (DOLE)                          | E: car@ecc.gov.ph         |
|                    | Cabinet Hill, Baguio City                  |                           |
| Regional Extension | 2nd Flr., Kenny Plaza,                     | T: 072-607-0045           |
| Unit I             | Quezon Avenue                              | E: reu1@ecc.gov.ph        |
|                    | San Fernando City, La Union                |                           |
| Regional Extension | Ma Lebren Building, Enrile                 |                           |
| Unit II            | Ave., Carig Sur, Tuguegarao                | E: reu2@ecc.gov.ph        |
|                    | City, Cagayan                              |                           |
| Regional Extension | 4 <sup>th</sup> floor Pinmara Building,    | T: 0918-606-0903          |
| Unit III           | MacArthur Hi-way, Brgy.                    | T:0454076240              |
|                    | Sindalan                                   | E: reu3@ecc.gov.ph        |
|                    | City of San Fernando,                      |                           |
|                    | Pampanga                                   |                           |
| Regional Extension | Milan Prestige Building                    | T: (049) 521-7518         |
| Unit IV-A          | National Highway,                          | E: castillo_jc@ecc.gov.ph |
|                    | Barangay Halang                            | reu4@ecc.gov.ph           |
|                    | Calamba City, Laguna                       |                           |
| Regional Extension | Unit 4 CQ Building                         | T: 052-742-1350           |
| Unit V             | 3 Rosal Street, Imperial Court             | E: reu5@ecc.gov.ph        |
|                    | Legaspi City                               |                           |
| Regional Extension | 4 <sup>th</sup> Floor 7J Corporate Center, | T: (033)-330-0910         |
| Unit VI            | Jalandoni-Ledesma Sts.,                    | E: reu6@ecc.gov.ph        |
|                    | Iloilo City                                |                           |
| Regional Extension | Room 1 Binamira Building,                  | T: (032) 266-7230         |
| Unit VII           | Gorordo Avenue Cebu City                   | E: reu7@ecc.gov.ph        |
| Regional Extension | Department of Labor and                    | T: (053) 832-0140         |
| Unit VIII          | Employment Compound,                       | E: reu8@ecc.gov.ph        |
|                    | Trece Martires Street                      |                           |
|                    | Tacloban City                              |                           |
| Regional Extension | Department of Labor and                    | TF: (062) 955-1594        |
| Unit IX            | Employment (DOLE)                          | E: reu9@ecc.gov.ph        |
|                    | Room 203, 2nd Floor, Cortez                |                           |
|                    | Building, Dr. Evangelista St.,             |                           |
|                    | Brgy. Sta. Catalina,                       |                           |
|                    | Zamboanga City                             |                           |

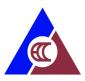

| Regional Extension | G/F Trinidad Bldg.,                  | TF: (088) 231-2041    |
|--------------------|--------------------------------------|-----------------------|
| Unit X             | Corrales-Yacapin St.,                | E: reu10@ecc.gov.ph   |
|                    | Cagayan de Oro City                  |                       |
| Regional Extension | Door 216-217, 2 <sup>nd</sup> Floor, | T: 082-221-5702       |
| Unit XI            | Pink Waters Building,                | T2336306              |
|                    | Quimpo Boulevard, Davao City         | E: reu11@ecc.gov.ph   |
| Regional Extension | Door A15, ECA Buildings,             | T: (083) 823-2334     |
| Unit XII           | National Hi-way, Brgy. City          | E: reu12@ecc.gov.ph;  |
|                    | Heights, General Santos City         | eccregion12@gmail.com |
|                    |                                      |                       |
|                    |                                      |                       |
| Regional Extension | Ground Floor, Cebu CFI               | T: 085-815-0468       |
| Unit XIII          | Community Cooperative                | E: reu13@ecc.gov.ph   |
|                    | Building, Brgy. Limaha, Butuan       |                       |
|                    | City                                 |                       |